# UNIVERSIDAD de sancti spiritus José Martí

Trabajo de Diploma

TEMA: EL FORTALECIMIENTO DE LOS CONOCIMIENTOS SOBRE BASE DE DATOS EN LOS ESTUDIANTES DE ONCENO GRADO

**AUTOR**: José Alberto Salas Mendoza **TUTORES:** MSc. Ismery Dayami Pujol Bandomo

Curso 2016-2017

#### **RESUMEN**

Elevar el proceso enseñanza-aprendizaje constituye una importante misión en la escuela actual. Para lograr este empeño se hace necesaria la búsqueda de nuevas alternativas que garanticen tal aspiración. La investigación titulada "El fortalecimiento de los conocimientos sobre Base de Datos en los estudiantes de onceno grado", reviste gran importancia y significación pues aborda un tema de gran valor, que tiene vigencia y actualidad, orientada a solucionar el problema científico declarado. Es propósito de la misma aplicar actividades docentes para fortalecer los conocimientos sobre Base de Datos en los estudiantes de onceno uno del Preuniversitario "Eduardo García Delgado" en el municipio de Trinidad. Durante el proceso investigativo se emplearon métodos científicos tales como: análisis y síntesis, histórico - lógico, inducción y deducción, análisis documental, observación pedagógica, prexperimento pedagógico, encuesta a estudiantes, prueba pedagógica, el análisis porcentual, tablas y gráficos para lograr mayor inferencia y descripción de los resultados obtenidos. La aplicación de las actividades docentes permitió constatar su efectividad en el fortalecimiento de los conocimientos sobre Base de Datos en los estudiantes de onceno uno del preuniversitario anteriormente mencionado, por lo que se recomienda aplicar y enriquecer la propuesta en otros centros de esta enseñanza.

# ÍNDICE

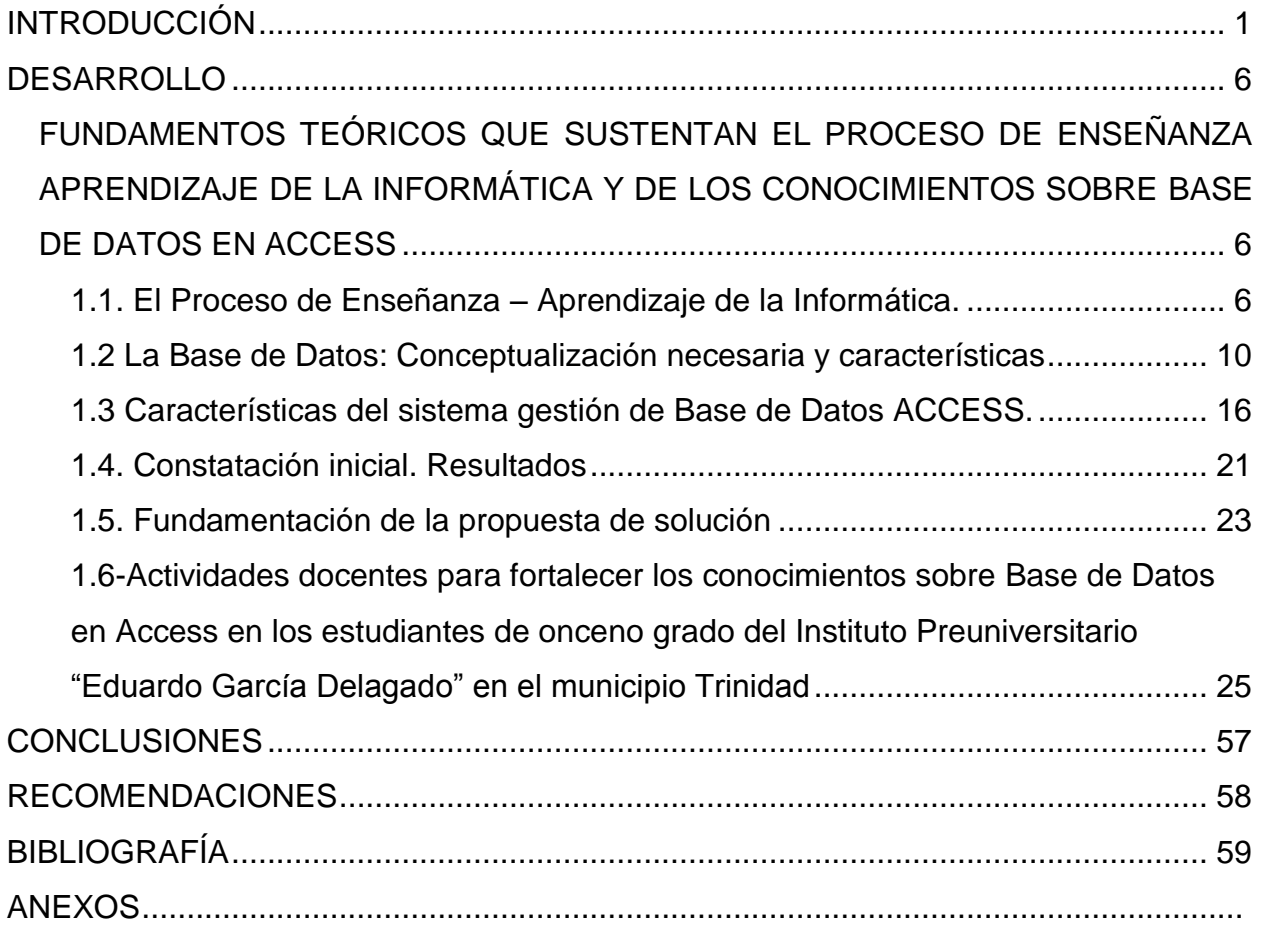

#### **INTRODUCCIÓN**

La educación es una herramienta esencial en la materialización de las reformas que será necesario implementar en el área de los recursos humanos, para resolver las contradicciones que plantea la nueva sociedad. Ella se presenta como el instrumento potenciador de los cambios económicos, sociales y culturales que deberán llevarse a cabo si se quiere enfrentar a los procesos de interdependencia que caracterizan al siglo XXI. Para lograrlo se debe sustentar en cuatro principios básicos de la pedagogía que son: aprender a aprender, aprender a hacer, aprender a vivir juntos y aprender a ser. Este proceso debe garantizarse durante toda la vida, es decir, los sistemas educativos deben ser lo suficientemente abarcadores y flexibles que permitan a las personas acudir a ellos tantas veces como lo necesiten.

Uno de los propósitos fundamentales que se deben alcanzar es evidenciar siempre que sea posible, la relación interdisciplinaria, tomando en consideración que las asociaciones y los vínculos que se establezcan entre las áreas del conocimiento y las asignaturas contribuirán a una comprensión más efectiva y práctica del contenido que se imparte y ponen de manifiesto las posibilidades del individuo para asociar información, su voluntad de diálogo y sus capacidades para la asimilación y la síntesis. Ello no implica la vinculación forzada, arbitraria o ficticia, que a la larga se convierte en sumatoria de elementos – muchas veces disímiles – sino aquella que sin desconocer orígenes, estilos, ni valoraciones plurales, puede descubrir lo imprescindible, vínculos que subyacen y que, necesariamente, no permitirán arribar a profundos y más aceptados juicios de valor.

Es bueno saber que cada día más profesores se preocupan por cómo poder emplear de forma más eficiente las TIC, ejemplo de ello son la cantidad de redes académicas, foros de discusión en Internet, listas de discusiones, etc., que existen hoy en día vinculadas con la temática. Es obvio que se está entrando en una nueva era donde las TIC afectan a cada una de las instituciones de la sociedad, existiendo un fuerte consenso en la importancia de enseñar utilizando la tecnología en las materias y no enseñar sobre tecnología como una materia separada, distinguiendo entre aprender acerca de las TIC y aprender con las TIC. Es importante, resaltar la importancia de no copiar modelos que hayan resultado efectivos en otros países o regiones. Estas tendencias, que olvidan las

características y problemáticas de los sistemas de educación medios- superior en particular, nunca han dado buenos resultados y más que estimular frenan la introducción de las TIC.

Desde el mismo surgimiento de la actividad humana, el hombre dedicó un espacio a organizar las formas de control de sus recursos. El sostenido desarrollo de la información impuso que éste se tuviera que perfeccionar, por lo que se hizo imprescindible el control de datos e informaciones y agilizar su procesamiento, pero la capacidad de los ordenadores personales para almacenar, controlar y procesar datos abrió el campo de su uso. Así se estableció el vínculo entre los datos, la información y el control, y cimiento de las Base de Datos.

A partir de la labor que realiza el investigador del presente trabajo como parte de su práctica laboral y unido a los resultados verificados en las observaciones a clases, preparaciones metodológicas y preparaciones de la asignatura, se ha podido constatar que los estudiantes presentan las siguientes carencias: insuficientes conocimientos de conceptos acerca de Base de Datos; poco dominio sobre la creación de Base de Datos; débil conocimiento referente a la realización de tablas, consultas, informes y formularios; escasa aplicación de Base de Datos en situaciones del acontecer diario.

No obstante se detectan las siguientes potencialidades: les gusta la informática, demuestran ser consagrados, jóvenes comprometidos con la Revolución, se identifican con los principios de la misma, demuestran responsabilidad, disciplina, receptividad y asumen las tareas de manera que realizan el esfuerzo necesario para resolverlas.

Las consideraciones expresadas anteriormente propiciaron el planteamiento del **problema científico** de la presente investigación: ¿Cómo fortalecer los conocimientos sobre Base de Datos en Access en los estudiantes de onceno grado del Instituto Preuniversitario "Eduardo García Delgado" en el municipio Trinidad?

El problema científico conllevó al siguiente **objeto de investigación**: Proceso de enseñanza – aprendizaje de la informática, y el campo de acción lo constituye: El aprendizaje de los conocimientos sobre Base de Datos en Access. Para el desarrollo de este trabajo se formula como **objetivo de la investigación**: Aplicar actividades docentes para fortalecer los conocimientos sobre Base de Datos en Access en los

estudiantes de onceno grado del Instituto Preuniversitario "Eduardo García Delgado" en el municipio Trinidad.

Las **interrogantes científicas** que orientan el proceder metodológico de la investigación son las siguientes:

1-¿Qué fundamentos teóricos sustentan el proceso enseñanza- aprendizaje de la Informática y de los conocimientos sobre Base de Datos en Access?

2-¿Cuál es el estado actual en que se encuentran los conocimientos sobre Base de Datos en Access en los estudiantes de onceno grado del Instituto Preuniversitario "Eduardo García Delgado" en el municipio Trinidad?

3-¿Qué aspectos estructurales y funcionales deben tener las actividades docentes para fortalecer los conocimientos sobre Base de Datos en Access en los estudiantes de onceno grado del Instituto Preuniversitario "Eduardo García Delgado" en el municipio Trinidad?

4-¿Cómo evaluar la efectividad de las actividades docentes para fortalecer los conocimientos sobre Base de Datos en Access en los estudiantes de onceno grado del Instituto Preuniversitario "Eduardo García Delgado" en el municipio Trinidad?

Las interrogantes científicas orientaron a la elaboración de las siguientes **tareas científicas:**

1-Determinación de los fundamentos teóricos que sustentan el proceso enseñanza aprendizaje de la Informática y de los conocimientos sobre Base de Datos en Access.

2-Determinación del estado actual en que se encuentran los conocimientos sobre Base de Datos en Access en los estudiantes de onceno grado del Instituto Preuniversitario "Eduardo García Delgado" en el municipio Trinidad.

3-Elaboración de las actividades docentes para fortalecer los conocimientos sobre Base de Datos en Access en los estudiantes de onceno grado del Instituto Preuniversitario "Eduardo García Delgado" en el municipio Trinidad.

4-Evaluación de las actividades docentes para fortalecer los conocimientos sobre Base de Datos en Access en los estudiantes de onceno grado del Instituto Preuniversitario "Eduardo García Delgado" en el municipio Trinidad.

#### **Métodos del nivel teórico:**

**Análisis y síntesis:** Estuvo presente en la determinación de los Datos empíricos, en la acumulación de la información en la etapa de diagnóstico, revelando las relaciones esenciales que precisan el objeto de la investigación;

**Histórico y lógico:** Se utilizó en la etapa inicial en la profundización, indagación y búsqueda de los antecedentes teóricos de la investigación.

**Inducción y deducción:** Se empleó durante todo el proceso de investigación, en la búsqueda a través de la indagación de nuevos conocimientos, la inducción se empleó en la recogida de la información empírica, llegando a conclusiones de los aspectos que caracterizaron a la muestra seleccionada para fortalecer los conocimientos sobre Base de Datos en Access.

# **Métodos del nivel empírico:**

**Análisis documental**: Se utiliza al principio de la de la investigación para diagnosticar el estado actual del problema y demostrar la realidad del mismo, comparando 4 cursos anteriores. Se empleó para obtener información a través del análisis del programa, sistema, planes de clases y bibliografías existentes en el centro para corroborar la existencia o no de actividades para fortalecer los conocimientos sobre Base de Datos en Access, en función de sus necesidades.

**Observación pedagógica**: Se utilizó para el diagnóstico de forma planificada, objetiva, sistemática y consciente en las clases de informática con el objetivo de observar los indicadores del aprendizaje y del pensamiento de los estudiantes, empleándose al inicio, durante y al final de la investigación para comprobar cómo se comportan los indicadores establecidos para medir los conocimientos sobre Base de Datos en Access en los estudiantes de onceno grado del Instituto Preuniversitario "Eduardo García Delgado" en el municipio Trinidad.

**La encuesta a estudiantes:** Se han tenido en cuenta en el proceso de diagnóstico de la investigación, para ver de qué forma se ha expresado en ellos el trabajo realizado por los profesores.

**Prueba pedagógica:** Se emplea en dos momentos: primero, para diagnosticar los conocimientos sobre Base de Datos en Access en los estudiantes de onceno grado del Instituto Preuniversitario "Eduardo García Delgado" en el municipio Trinidad y en un

segundo momento, para constatar el nivel alcanzado posterior a la aplicación de las actividades docentes.

### **Métodos del nivel estadísticos y/o matemáticos:**

**Análisis porcentual**: Se empleó para la interpretación y representación gráfica de los resultados obtenidos con la aplicación de los diversos instrumentos en las diferentes fases como elemento básico para el análisis de los datos obtenidos empíricamente, organizando la información en tablas y gráficos para ilustrar los resultados.

La población estuvo integrada por 176 estudiantes de onceno grado del Instituto Preuniversitario "Eduardo García Delgado" en el municipio Trinidad. La muestra estuvo integrada por 28 estudiantes del grupo onceno 1.

El diploma está estructurado en introducción, desarrollo, conclusiones, bibliografía, así como por un cuerpo de anexos

#### **DESARROLLO**

# **FUNDAMENTOS TEÓRICOS QUE SUSTENTAN EL PROCESO DE ENSEÑANZA APRENDIZAJE DE LA INFORMÁTICA Y DE LOS CONOCIMIENTOS SOBRE BASE DE DATOS EN ACCESS**

#### **1.1. El Proceso de Enseñanza – Aprendizaje de la Informática.**

El término proceso de enseñanza – aprendizaje ha sido tratado por diferentes autores, entre ellos se encuentran Álvarez, C (1989); Zilberstein, J (1999); Addine, F (2004); Bermúdez, R (2004). En estas concepciones se aprecian las relaciones de carácter social que se establecen en este proceso, donde se desarrollan conocimientos, habilidades y valores; el que debe ser planificado y organizado con la participación de docentes y estudiantes.

Pilar Rico y Margarita Silvestre se refieren al proceso de enseñanza-aprendizaje como: "el proceso que tiene lugar en el transcurso de las asignaturas escolares y tiene como propósito contribuir a la formación integral de la personalidad del alumno, constituyendo la vía mediatizadora fundamental para la adquisición de conocimientos, procedimientos, normas de comportamiento, valores legados por la humanidad¨ (Rico, P, 2004: 66).

Se coincide con los autores anteriores al reconocer que es un proceso que constituye la vía elemental para la apropiación de los contenidos de la cultura, determinados para cada asignatura desde una concepción integral en el desarrollo de la personalidad del estudiante de los diferentes niveles educacionales.

El proceso de enseñanza-aprendizaje se proyecta a partir del deber que tiene la sociedad de preparar a los ciudadanos, tanto en el plano educativo como instructivo, para la solución de problemas y satisfacer las necesidades sociales que tienen un condicionamiento histórico concreto.

Este proceso ha sido históricamente caracterizado de diferentes formas, que van desde la identificación como proceso de enseñanza con un marcado énfasis en el papel central del profesor como transmisor de conocimientos, hasta las concepciones más actuales en las que se concibe el proceso de enseñanza- aprendizaje como un todo integrado donde se pone de relieve el papel protagónico del educando. En este último enfoque se muestra como característica del mismo la integración de lo cognitivo y lo

afectivo, de lo instructivo y lo educativo, como requisitos psicológicos y pedagógicos esenciales.

Es preciso destacar que la experiencia y profesionalidad del personal docente están asociadas a las decisiones de estrategias de enseñanza- aprendizaje en relación con las condiciones concretas en las que desarrolla el proceso; pero cada una de estas estrategias debe corresponderse con el ¿cómo se aprende? Esto lo determina la unidad del proceso de enseñanza- aprendizaje que implica estrategias que expresan diferentes maneras de enseñanza y se conciben sobre equivalentes maneras de aprender.

Después de abordar de forma general los principales aspectos sobre el proceso de enseñanza-aprendizaje, en la práctica educativa de la escuela cubana, es necesario profundizar en el proceso de enseñanza –aprendizaje de la informática.

Los contenidos del proceso de enseñanza-aprendizaje de la Informática son aquellos conocimientos (conceptos y procedimientos), habilidades, hábitos, capacidades, experiencia transformadora (investigativa), valores, convicciones y normas de conductas que al ser asimiladas por los estudiantes, en el aprendizaje, posibilitan el cumplimiento de los objetivos planteados. El contenido responde a preguntas tales como: qué es lo que deberá aprender el estudiante, los conceptos como por ejemplo: variable, dato, bloque, base de dato, objeto y los procedimientos tales como: crear una Base de Datos en vista diseño, diseñar una página web, ordenar, relacionar, eliminar un conjunto de datos.

El contenido debe abordar los conocimientos y habilidades esenciales para la formación futura del estudiante, ya sea en situaciones modeladas como de la vida real, evitando las temáticas desvinculadas de las exigencias de su formación.

El contenido incluye además estrategias, procedimientos, vías para aprender a aprender, a conocerse a sí mismos y a proyectar el desarrollo individual y colectivo, así como normas de conducta tales como: el estudiante, cumple con la política y los reglamentos de seguridad informática, colabora en el uso correcto del equipo y las aplicaciones, con la actualización de los registros de las personas que utilizan el equipamiento disponible.

El proceso de enseñanza-aprendizaje de la Informática se desarrolla a partir de la utilización de variados métodos y medios de enseñanza. Los métodos se pueden definir

"... como el modo de realizar las acciones el profesor y los estudiantes para alcanzar los objetivos..." (Álvarez, C. 1989:56). Los medios son el soporte material de los métodos. La selección de los métodos y medios de enseñanza estará en dependencia de los objetivos a lograr, el diagnóstico y las características del contenido. En este sentido se asume la posición de que el proceso será desarrollador por lo que en la aplicación de los métodos debe lograrse que el estudiante sea independiente en la realización de las tareas, que haga valoraciones críticas de su trabajo y del de sus compañeros, que interprete, reflexione, opine, elabore los nuevos conocimientos sobre la base de los que posee por lo que se deben instrumentar métodos problémicos y hacer una adecuada utilización de los medios disponibles.

Por lo que se impone crear espacios para la construcción, reflexión, evaluación y producción de la información, detectar contradicciones, generar nuevas ideas, vías o soluciones poco comunes, completar, combinar, transformar de diversos modos lo existente, establecer hipótesis, crear analogías, realizar análisis integrales y flexibles, desde posiciones y puntos de vista diferentes, encontrar diversas soluciones a los problemas planteados.

El uso de estos métodos no se contrapone a la utilización de algoritmos generales de trabajo, se deberá orientar a los estudiantes en el camino para encontrar por sí mismos las vías personales u originales de enfrentar los casos, situaciones y problemas de la práctica, como por ejemplo el uso de las sucesiones de indicaciones básicas o el programa heurístico general para resolver problemas mediante computadoras.

Para una eficiente utilización de los métodos se requiere de recursos materiales que faciliten el cumplimiento de la actividad del docente y los estudiantes para alcanzar los objetivos propuestos, los medios de enseñanza. El autor asume la definición dada por González Castro, V. cuando refiere "todos los componentes del proceso de enseñanzaaprendizaje que actúan como soporte material de los métodos (instructivos o educativos) con el propósito de lograr los objetivos planteados" (González, V. 1990:48) esta definición es muy amplia pues abarca desde los medios de alta tecnología hasta una simple hoja de trabajo.

Es importante destacar que los medios de enseñanza se encuentran estrechamente vinculados a los métodos para posibilitar el logro de los objetivos planteados,

constituyen un argumento esencial en el proceso de adquisición de los conocimientos, hábitos, habilidades y convicciones de las que no se puede prescindir para el desarrollo de las clases, es donde se apoya el docente para poder trasmitir el contenido de su asignatura.

Es por ello que los medios de enseñanza han de convertirse en medios del trabajo intelectual, en vías de apoyo y de expresión del trabajo individual y grupal. La adecuada combinación de métodos y medios y su relación sistémica con los contenidos y objetivos del proceso son imprescindibles para lograr el éxito del proceso de enseñanza-aprendizaje de la Informática

En este proceso en la formación del bachiller, particularmente en la asignatura Informática, debido a la importancia que reviste la misma para el logro del objetivo de la investigación. El programa de Informática se enmarca en las actuales transformaciones de la Educación Media Superior Cubana, que implica sistematizar y profundizar en contenidos tanto para completar la formación Informática básica del futuro bachiller, como para que pueda aplicarlos al aprendizaje de los contenidos propios de las demás asignaturas establecidas en el currículo de onceno grado.

En este grado se persigue como propósito esencial completar la formación en Ofimática de los estudiantes, es decir, se estudiará en la Unidad 1: Resolviendo problemas a través de un Sistema de Gestión de Base de Datos que tiene como objetivo general: Profundizar en la formación político-ideológica y de una concepción científica del mundo a través del trabajo colectivo y reflexiones críticas acerca de las problemáticas, contexto y fuentes de las informaciones que se seleccionen para el estudio de los Sistemas de Gestión de Base de Datos (SGBD), describir las características y conceptos básicos de los Sistemas de Gestión de Base de Datos, fundamentar la conveniencia y facilidades de aplicar un Sistema de Gestión de Base de Datos en la resolución de determinados problemas, resolver problemas, de diferentes asignaturas o problemas vinculados a determinadas áreas de la producción y los servicios, mediante el uso de los Sistemas de Gestión de Base de Datos.

Esta unidad tiene un carácter teórico-práctico, persiguiéndose simultáneamente el análisis y resolución de problemas, y la sistematización de principios y conceptos, que contribuya tanto al desarrollo del pensamiento propio de la Informática, como la

formación integral del futuro bachiller. En la unidad, se debe garantizar la preparación necesaria del bachiller en los temas de gestión y utilización de una Base de Datos. Para ello, los contenidos se centran en siete temas principales: Introducción y consideraciones generales sobre las Base de Datos, introducción al estudio de un Sistema de Gestión de Base de Datos (SGBD), creación de una Base de Datos, edición y visualización de datos, organización de los datos, índices, localización de los datos en una Base de Datos, elaboración de informes, exportación e importación de datos. Como una necesidad del proceso docente, la evaluación persigue el diagnóstico sistemático de las necesidades de aprendizaje en que se encuentra el estudiante y se estructura de la siguiente manera: Se realizarán evaluaciones sistemáticas orales donde se mida la comprensión y asimilación de los conceptos básico, la evaluación final tendrá un carácter práctico, conjugando las actividades sistemáticas y la realización de una tarea o proyecto durante el desarrollo de la unidad, que será discutido una vez finalizado, interactuando con la computadora, ya que se trata de un sistema de aplicación.

#### **1.2 La Base de Datos: Conceptualización necesaria y características**

En el mundo actual, la información ocupa un lugar importante, tanto por su valor como por los volúmenes de ella que se manejan en la sociedad moderna, por lo que resulta importante organizarla de forma eficiente con el fin de manipularla con mayor facilidad. Desde el mismo surgimiento de la actividad humana, el hombre dedicó un espacio de su tiempo para organizar las formas de control de sus recursos. El sostenido desarrollo de la información impuso que este control se tuviera que perfeccionar, por lo que se hizo imprescindible el control de datos e informaciones y agilizar su procesamiento, pero la capacidad de los ordenadores personales para almacenar, controlar y procesar datos abrió el campo de su uso. Así se estableció el vínculo entre los datos, la información y el control, cimiento de las bases de datos, pero, ¿Qué son?, ¿Cómo funcionan?

La organización de la información, siguiendo un criterio específico, no es una necesidad nueva del hombre. Se pueden ver diferentes ejemplos de la vida cotidiana donde se utiliza por ejemplo: la guía telefónica, el conjunto de fichas de una biblioteca, el libro mayor de una empresa, el conjunto de historias clínicas de un consultorio médico.

A pesar de la variedad de la información, ésta siempre se puede agrupar y clasificar

dependiendo de la temática sobre la que versa. También es muy común que dicha información se encuentre de alguna manera relacionada entre sí, ya sea por las características inherentes a su naturaleza o por la función para la cual son almacenados dichos datos.

Todos los ejemplos anteriores representan colecciones de información que se relacionan entre sí, tienen un fin específico y no varían en un período de tiempo dado. Todos ellos constituyen ejemplos de Base de Datos.

El término Base de Datos (BD) fue acuñado por primera vez en 1963, en un simposio celebrado en California. Los criterios acerca del conocimiento de las Base de Datos son muy variados, muchos autores han planteado diferentes consideraciones.

[Edgar Frank Codd,](http://es.wikipedia.org/wiki/Edgar_Frank_Codd) plantea que: Una base o banco de datos es un conjunto de datos que pertenecen al mismo contexto almacenados sistemáticamente para su posterior uso. En este sentido, una biblioteca puede considerarse una Base de Datos compuesta en su mayoría por documentos y textos impresos en papel e indexados para su consulta. [\(http://es.wikipedia.org/wiki/Base\\_de\\_datos"](http://es.wikipedia.org/wiki/Base_de_datos).)

La solución a los problemas básicos planteados por el uso de las Base de Datos en un momento dado se convirtió en una tarea compleja para muchas aplicaciones que no estaban diseñadas para trabajar específicamente con las Base de Datos.

Así comenzaron a desarrollarse un grupo de herramientas de uso general que logran mantener independencia entre los datos y programas, control sobre el acceso a los datos y otras tareas, a los cuales se les nombró Sistemas de Gestión de Base de Datos (SGBD).

En la actualidad, y gracias al desarrollo tecnológico de campos como la [informática](http://es.wikipedia.org/wiki/Inform%C3%A1tica) y la [electrónica,](http://es.wikipedia.org/wiki/Electr%C3%B3nica) la mayoría de las Base de Datos tienen formato electrónico, que ofrece un amplio rango de soluciones al problema de almacenar datos. En informática existen los Sistemas Gestores de Base de Datos (SGBD), que permiten almacenar y posteriormente acceder a los datos de forma rápida y estructurada. Las propiedades de los sistemas gestores de Base de Datos se estudian en informática. Las aplicaciones más usuales son para la gestión en empresas e instituciones públicas. También son ampliamente utilizadas en entornos científicos con el objetivo de almacenar la información experimental.

Cuando se usa un sistema de gestión de Base de Datos, los sistemas de información pueden ser cambiados más fácilmente en la media que cambien los requerimientos de la organización. Nuevas categorías de datos pueden agregarse a la Base de Datos sin dañar el sistema existente.

El SGBD puede mantener la integridad de la Base de Datos, no permitiéndole a más de un usuario actualizar el mismo registro al mismo tiempo y también puede impedir registros duplicados en la Base de Datos, por ejemplo, no pueden ser introducidos dos estudiantes con el mismo número de carné de identidad.

Casi todos los SGBD proveen lenguajes de consulta y de elaboración de informes que permiten a los usuarios interrogar interactivamente a la Base de Datos para obtener distintas vistas de la información almacenada en la Base de Datos, la cual puede obtenerse de forma inmediata. El mérito de estos lenguajes es que permiten definir los datos que se quieren visualizar sin tener que especificar la forma de acceder a ellos.

Se han desarrollado un gran número de SGBD. Entre ellos se destacan, por su amplio uso, Dbase, Foxbase, Paradox, Oracie, ACCESS.

Son varias las ventajas que puede presentar la Base de Datos si esta se elabora con la calidad requerida, por ejemplo:

- $\triangleright$  Se ahorran recursos. No se necesitan tantos medios materiales como: lápiz, hojas de papel, libretas, lapicero, etcétera…, ni la existencia de un archivo o algo similar donde colocar los datos.
- $\triangleright$  Se puede guardar cantidades importantes de contenido e información.
- Posibilita obtener informes de manera sistemática ya sea de forma general como de algún tema específico.
- $\triangleright$  Se pueden actualizar los datos en caso de existir alguna variación.
- Los sistemas de la Base de Datos permiten obtener la información ordenada de cualquier forma que resulte necesario sin importarle la manera en que fueron introducidos los datos en la máquina.
- Los datos se pueden aprovechar mejor, pues la máquina nos proporciona un fácil acceso a los mismos de una manera más clara, tanto en formato, gráfico o tabla.
- Existen relaciones entre los datos ya que así se reúne la información de manera más significativa.
- > Todos los datos se encontrarán recopilados en la computadora,
- $\triangleright$  Disponibles para cualquier consulta que se presente.

Para diseñar la Base de Datos se deben tener en cuenta los siguientes aspectos:

- $\triangleright$  La existencia de un gran volumen de información que se precisa conservar por un período considerado de tiempo.
- ¿Qué información es la que realmente necesita la entidad para que se almacene en la Base de Datos?
- Saber qué información se desea obtener de la Base de Datos y qué preguntas se desea que ella le responda.
- La forma en que se representa la información en la Base de Datos debe tener las duplicaciones y redundancias mínimas.
- La organización de la información debe facilitar el procesamiento automático de las diferentes operaciones a realizar.
- > Para que sea de gran utilidad, su lenguaje debe ser claro y legible, la base debe ser fácil de manejar y adecuarse a los sistemas operativos utilizados en nuestros centros, de manera que realice las operaciones requeridas.
- Un buen diseño de la Base de Datos es la pieza clave para crearla de manera tal que realice las operaciones que se desean de una forma efectiva, precisa y eficaz.

La planificación de la estructura de la Base de Datos es de gran significación para garantizar la eficiencia en la administración de la información almacenada. Crear una Base de Datos sin la planificación adecuada nos llevaría a confeccionar tablas que no satisfagan las necesidades de la entidad en cuanto a la manipulación y recuperación de la información, de ahí la necesidad de realizar el diseño de la Base de Datos.

Este no se elabora directamente en la computadora, sino que es necesario realizarlo inicialmente a papel y lápiz, a esta etapa se le conoce con el nombre de trabajo de mesa, y para ello es necesario tener en cuenta una serie de pasos que se muestran a continuación:

1. Determinar el propósito de la Base de Datos.

En este paso se debe determinar la finalidad de la misma y cómo se va a utilizar.

Debe saber qué información desea obtener de la Base de Datos. A partir de ahí, puede determinar sobre qué asuntos necesita almacenar, lo que conduce a determinar la cantidad de tablas a crear, el tipo de objetos que contendrá cada una, así como, qué hechos necesita almacenar sobre cada asunto (los campos de las tablas)

Las respuestas a las preguntas ¿Cómo será utilizada? ¿Por quién será utilizada? Proporcionará la información que se necesita para ir determinando qué informaciones o qué datos deberán estar dentro de la Base de Datos (tablas).

2. Determinar las tablas que se necesitan en la Base de Datos.

Determinar las tablas, es un paso en que hay que dedicar toda la atención, pues la forma en que se organice la información en las tablas influye en cómo buscar o recuperar la información. Una forma de determinar la cantidad y tipos de tablas que se necesitan es dividir la información que se tiene en hechos individuales y determinar a qué se refiere cada uno.

Al diseñar las tablas, divida la información teniendo en cuenta los siguientes elementos de diseño: una tabla no debe contener información duplicada, la información no debe duplicarse entre las tablas y cada tabla debe contener información sobre un asunto.

3. Determinar los campos de cada tabla.

Cada tabla contiene información acerca del mismo asunto, y cada campo de una tabla contiene hechos individuales sobre asuntos de la tabla. Al determinar los campos para cada tabla, tenga en cuenta estas sugerencias:

- Relacione cada campo directamente con el asunto de la tabla. Por ejemplo, en la tabla ESTUDIANTE no tiene sentido incluir un campo que se refiera al profesor guía del grupo del estudiante, el cual puede ser campo de otra tabla que aborde ese asunto en cuestión.
- No incluya datos derivados, ni calculados, es decir, datos que son el resultado de una expresión. Si se tiene el campo carné de identidad en la tabla ESTUDIANTE, entonces no es necesario incluir un campo Edad, pues la fecha de nacimiento del estudiante puede obtenerse a partir de los primeros 6 caracteres del campo carné de identidad, de la que a su vez, es posible calcular la edad.
- $\triangleright$  Incluya toda la información que necesite, aunque en cada momento no precise de toda a la vez.
- Divida la información en sus partes lógicas más pequeñas, por ejemplo, Nombre y Apellidos como dos campos, en lugar de uno que incluya ambos datos, o dirección del domicilio y municipio ambos campos separados
- 4. Identificar los campos con valores exclusivos (clave principal)

Cada tabla de la Base de Datos debe incluir un campo o un conjunto de campos que identifiquen de forma exclusiva cada registro individual de la tabla. Este campo o conjunto de campos se denomina clave primaria o principal.

5. Determinar las relaciones entre las tablas.

Ahora que ha dividido la información en tablas y que ha identificado los campos de clave principal, necesita volver a reunir toda la información relacionada de un modo significativo. Para ellos, debe definir las relaciones entre las tablas. Verifique que las relaciones que ha establecido le permiten acceder a todos los campos de cualquier tabla; así tendrá la posibilidad de recuperar la información que necesite de la Base de Datos, esté en una tabla o formando parte de varias de ellas.

6. Precisar el diseño.

Una vez diseñadas las tablas, los campos y las relaciones que necesita, es el momento de estudiar el diseño y detectar los posibles fallos que puedan quedar. Es más sencillo cambiar el diseño de la Base de Datos ahora, que una vez que haya llenado las tablas con datos. Este paso implica, en ocasiones retomar a pasos anteriores para refinar el diseño, con el fin de reducir la redundancia y las repeticiones de los datos en todo lo posible, lo que contribuirá a lograr una mayor eficiencia en el manejo de la Base de Datos.

El proceso de diseño de una Base de Datos no siempre es sencillo de realizar porque en ocasiones requiere de refinamientos sucesivos para lograr que el sistema sea óptimo y, en última instancia, evite la redundancia de los datos.

#### **Tipos de Base de Datos**

Las Base de Datos pueden clasificarse de varias maneras, de acuerdo al contexto que se esté manejando, la utilidad de las mismas o las necesidades que satisfagan.

#### **Según la variabilidad de los datos almacenados**

Base de Datos Estáticas: Estas son Base de Datos de sólo lectura, utilizadas primordialmente para almacenar datos históricos que posteriormente se pueden utilizar para estudiar el comportamiento de un conjunto de datos a través del tiempo, realizar proyecciones y tomar decisiones.

Base de Datos Dinámicas: Estas son Base de Datos donde la información almacenada se modifica con el tiempo, permitiendo operaciones como actualización, borrado y adición de datos, además de las operaciones fundamentales de consulta.

#### **Según el contenido**

Base de Datos Bibliográficas: Solo contienen un representante de la fuente primaria, que permite localizarla.

Base de Datos de Texto Completo: Almacenan las fuentes primarias, como por ejemplo, todo el contenido de todas las ediciones de una colección de revistas científicas.

Modelos de Base de Datos: Un modelo de datos es básicamente una "descripción" de algo conocido como contenedor de datos (algo en donde se guarda la información), así como de los métodos para almacenar y recuperar información de esos contenedores.

# **Algunos modelos con frecuencia utilizados en las Base de Datos:**

Base de Datos Jerárquicas: Estas son Base de Datos que, como su nombre indica, almacenan su información en una estructura jerárquica. En este modelo los datos se organizan en una forma similar a un árbol (visto al revés), en donde un nodo padre de información puede tener varios hijos.

Base de Datos de Red: Este es un modelo ligeramente distinto del jerárquico; su diferencia fundamental es la modificación del concepto de nodo: se permite que un mismo nodo tenga varios padres (posibilidad no permitida en el modelo jerárquico.

Base de Datos Relacionales: Este es el modelo más utilizado en la actualidad para modelar problemas reales y administrar datos dinámicamente. En este modelo, el lugar y la forma en que se almacenen los datos no tienen relevancia (a diferencia de otros modelos como el jerárquico y el de red). Esto tiene la considerable ventaja de que es fácil de entender y de utilizar para un usuario esporádico de las Base de Datos.

# **1.3 Características del sistema gestión de Base de Datos ACCESS.**

ACCESS es un sistema de Base de Datos relacionales que permite crear y gestionar Base de Datos de forma cómoda, fácil y rápida. Este SGBD ofrece una flexibilidad para el trabajo con la Base de Datos relacional, además de un ambiente agradable dado por su interfaz gráfica. Estas características hacen posible que usuarios, no familiarizados con la programación, creen una Base de Datos, a partir del diseño de los distintos objetos que forman la Base de Datos y las propiedades de cada uno de ellos.

Se pueden diseñar tablas, consultas, formularios, informes, macros, páginas web, de forma independiente según su propio interés o a través de los asistentes. También permite a un usuario más experimentado, crear aplicaciones complejas, con el lenguaje de programación Visual Basic para aplicaciones, que combina las diferentes aplicaciones del Microsoft Office.

ACCESS proporciona herramientas muy flexibles para cambiar la estructura de una tabla u otro objeto en cualquier instante, así como para añadir nuevas tablas, refinar los datos, establecer las relaciones, normalizar las relaciones, valorar el rendimiento, entre otros aspectos importantes.

A diferencia de otros SGBD como Dbase o Paradox, que crean varios ficheros independientes para el trabajo con la Base de Datos, ACCESS solo crea un fichero donde se incluyen todos los objetos y operaciones que se precisan para manipular la Base de Datos.

La creación de un único fichero permite simplificar la administración de archivos, evitar la pérdida de un componente, facilita la búsqueda de cualquier elemento, ya que al estar contenidas todas las tablas en un mismo archivo no es necesario especificar en las consultas el nombre completo del camino de las tablas donde está almacenada la información.

ACCESS brinda un amplio sistema de ayuda, que incluye desde un ayudante, que se muestra automáticamente cuando se percata que el usuario necesita asistencia, hasta los métodos tradicionales de ayuda que se muestran en ambiente Windows que permite obtener ayuda por una lista de contenidos o por un índice. Además se activa una ayuda relacionada con el contexto al oprimir F1.

También permite un intercambio activo con las otras aplicaciones de Microsoft Office y brinda la posibilidad de acceder y modificar los mismos datos, a múltiples usuarios enlazados en red.

ACCESS es una de las aplicaciones que forma parte de Microsoft Office. Al iniciar el trabajo con este SGBD se muestra una ventana en la que el usuario puede decidir abrir una Base de Datos en blanco o una existente, o simplemente, auxiliarse de un asistente para a creación de la Base de Datos.

Si se selecciona la opción abrir una Base de Datos existente, se mostrará la ventana Abrir, de la misma forma a como se muestra en cualquier de las aplicaciones de Office cuando realizan dicha operación.

Al seleccionar la opción Base de Datos en blanco, es obligatorio dar un nombre a la Base de Datos que se quiere crear. Si se teclea en Nombre de archivo el nombre EVENTO queda creado el fichero Evento.mdb en la carpeta Mis documentos, el cual contendrá todos los objetos que forman la Base de Datos.

Cuando se abre o se crea un archivo de extensión MDB se tendrá acceso a todos los elementos que forman la Base de Datos a través de una ventana llamada ventana de la Base de Datos.

¿Cuáles son los elementos que conforman una Base de Datos creada en ACCESS? Estos son: tablas, consultas, formularios, informes, macros, módulos y páginas

Tablas: Es la estructura fundamental de la Base de Datos relacional y el objeto de ACCESS que contiene los datos reales de la base. Estos datos se almacenan en registros (filas) y campos (columnas). Los elementos que componen las tablas así como la forma de definir una tabla son válidos para la construcción de las tablas de una Base de Datos en ACCESS.

Formulario: Es un objeto de ACCESS en el que se colocan controles para introducir, cambiar o editar la información en la Base de Datos. La información se muestra en el formulario de acuerdo con el diseño elaborado del mismo.

Consulta: Este objeto representa a una pregunta sobre los datos almacenados en las tablas o una petición para realizar una acción sobre ellos. Con ella se puede buscar, ordenar o consultar la información almacenada, reagrupar datos almacenados en diferentes tablas, así como ver, cambiar, analizar y obtener datos de forma diferente a como están organizados en las tablas.

Informes: Se utilizan para obtener en una página impresa, en correspondencia con el diseño elaborado, toda o parte de la información organizada en la Base de Datos, así

como otras informaciones obtenidas a partir de las operaciones que se realizan con la información almacenada.

Macro: Una macro es una acción o serie de acciones que se pueden usar para automatizar tareas en ACCESS. Estas acciones pueden ser imprimir un reporte, abrir un formulario, u otras. Generalmente se crean para ejecutar las acciones más comunes que se realizan con esa Base de Datos específica.

Módulo: es un conjunto de declaraciones, instrucciones y procedimientos almacenados junto como una unidad, con un nombre.

Pages: Son objetos que aparecen a partir de ACCESS 2000 y permiten crear documentos HTML desde una Base de Datos.

En la ventana de la Base de Datos se puede crear cualquiera de los elementos de la Base de Datos al seleccionar el botón Nuevo. Dos vistas importantes para visualizar los objetos se obtienen con el botón Abrir (muestra el contenido del objeto) y Diseño (muestra la estructura o diseño del objeto)

ACCESS permite exportar los datos de tablas, consultas, etcétera a otras aplicaciones de Microsoft Office ajustando los formatos correspondientes:

# **Para exportar una tabla o una consulta a una hoja de cálculo se deben ejecutar los pasos siguientes:**

- 1. Selecciones el nombre de la tabla o consulta que desee exportar en la ventana de la Base de Datos.
- 2. Seleccione la opción guardar como o exportar en el menú Archivo.
- 3. En el cuadro Guardar como, seleccione la opción en un archivo o una Base de Datos externos y luego aceptar.
- 4. En el cuadro Guardar como tipo, seleccione un formato de hoja de cálculo y seleccione la carpeta donde va a guardar el archivo.
- 5. Seleccione una hoja de cálculo existente o escriba un nombre nuevo en el cuadro Nombre de archivo.
- 6. Haga clic en Exportar.

Microsoft Access crea el archivo de hoja de cálculo con los datos de la tabla o consulta. Los nombres de los campos de la tabla o consulta se sitúan en la primera fila de la hoja de cálculo.

# **Para exportar una tabla, formulario o informe a Word se deben ejecutar los pasos siguientes:**

1. Seleccione el nombre de la tabla, consulta, formulario o informe que desee exportar a Microsoft Word, en la ventana Base de Datos.

2. En el menú Herramientas, elija Vínculos con Office y haga clic en Publicar con MS Word.

3. La salida se guarda como un archivo con formato RTF en la carpeta en la que se encuentra instalado Microsoft Access. Word se inicia automáticamente y lo carga.

**Para combinar correspondencia en Word utilizando los datos de una Base de Datos de ACCESS siga los siguientes pasos:**

- 1. Seleccione en el menú Herramientas la opción Vínculo con Office y luego seleccione Combinar con MS Word.
- 2. En el asistente para combinar correspondencia con Microsoft Word active la opción vincular los datos a un documento existente o cree uno nuevo según sea el caso.
- 3. Ya en Word siga los pasos necesarios para crear el documento con los campos de combinación.

Para abrir el documento con Microsoft Word en cualquier momento para imprimir cartas modelo o etiquetas con los datos actuales de Microsoft Access.

# **Exportar una tabla, consulta, formulario o informe a formato HTML**

Puede utilizar las versiones más actuales de Access para crear una aplicación de World Wide Web. Para crear esta aplicación de Web, usted envía objetos a formato HTML o utiliza el Asistente para publicar en el Word.

Puede exportar informes al formato HTML estático y puede exportar hojas de datos y formularios a formato HTML estático o dinámico. ACCESS crea una página Web por cada página del informe, tabla y formulario que exporte.

Para ello, puede utilizar el asistente para publicar en el Web seleccionando Guardar como HTML en el menú Archivo. Este asistente envía una o más hojas de datos, formularios o informes a formato HTML estático o dinámico utilizando una o varios archivos de plantilla HTML; crea una página principal; almacena todos los archivos en una carpeta especificada como una publicación Web, copia los archivos al servidor Web utilizando el Asistente para publicar en el Web y guarda un perfil de publicación Web para su utilización posterior.

#### **1.4-. Constatación inicial. Resultados**

En la etapa inicial de esta investigación se pudo constatar que existían dificultades en los conocimientos sobre Base de Datos en Access en los estudiantes de onceno uno del Instituto Preuniversitario "Eduardo García Delgado" en el municipio Trinidad, verificado por la aplicación de varios instrumentos tales como: análisis documental (anexo1), observación pedagógica (anexo 2), encuesta a estudiantes (anexo 3).

# **Análisis documental (anexo1)**

Se comenzó con un arduo estudio de los documentos normativos (anexo 1). Dentro de los documentos revisados se encuentran: el Modelo del Preuniversitario, Plan de estudio, programas, orientaciones metodológicas de la asignatura y bibliografías especializadas existentes en el centro.

En el Modelo del preuniversitario se comprobó que existen orientaciones a todos los docentes que laboran en este nivel de educación sobre las actividades docentes y educativas que se realizan, los momentos del desarrollo para cada grado y se dan elementos para lograr la calidad de la clase desde todas las disciplinas del currículo escolar.

Este análisis corroboró que en el programa de la asignatura de Informática para el onceno grado aparecen diferentes objetivos y habilidades que deben alcanzar los estudiantes; muchas están dirigidas al trabajo con el Sistema de Gestión de Base de Datos. Sin embargo en las orientaciones metodológicas no aparecen suficientes actividades dirigidas a este propósito.

Por otra parte se verificó que no existe en el centro suficientes documentos, que contengan este tipo de actividades, quedando a la espontaneidad de los profesores.

Al analizarse los planes de clases se comprobó que se planifica la clase de manera frontal y no se conciben actividades para los diferentes tipos de estudiantes existentes en cada grupo, así como la escasa proyección de ejercicios integradores vinculados al contexto comunitario y otras esferas sociales.

Respecto a la bibliografía se pudo conocer que es deficiente, tanto impresa como digitalizada, con escasos ejercicios integradores.

# **Observación pedagógica (Anexo 2)**

Durante la observación a las clases se pudo constatar:

- El profesor orienta las clases, aunque le falta motivación hacia el contenido.
- No se aprovechan las tecnologías para incrementar el dominio del contenido.
- $\triangleright$  No se aplican variedad de actividades.
- La participación de los estudiantes en las clases es mala, pues no se observaron actividades prácticas, los estudiantes se distraen con facilidad, se encontraban desmotivados.
- $\triangleright$  Los estudiantes no trabajan de forma independiente.

# **Encuesta a estudiantes (anexo 3)**

Paralelo a esto y con el propósito intencionado del investigador de constatar el interés de los estudiantes con el tema objeto de estudio así como el grado de motivación e identificación que tienen con el mismo se efectuó una encuesta a los 28 estudiantes tomados de muestra (anexo 3) . Los resultados obtenidos se presentan a continuación:

- El 100 % de los encuestados reconocen que les gusta recibir la asignatura de informática.
- El 100 % de los encuestados plantean que sus profesores algunas veces utilizan el software educativo para impartir las clases.
- 25 estudiantes que representa el 89,28 %, plantean que solo se realizan en las clases, actividades teóricas y en algunas ocasiones prácticas.
- 21 estudiantes que representa el 75 %, plantea que no trabaja independientemente en las clases.
- El 100 % de la muestra reconocen que en la mayor parte del tiempo de máquina no asisten a los laboratorios de Informática y cuando lo hacen es a jugar, pues no tienen propuestas de actividades que les permita consolidar los conocimientos recibidos.

Al quedar identificado y constatado el estado real del problema existente, se hizo necesario la búsqueda de una vía que diera solución al mismo. Se pensó desde el momento actual la elaboración de actividades docentes para fortalecer los conocimientos sobre Base de Datos en Access en los estudiantes de onceno grado del Instituto Preuniversitario "Eduardo García Delgado"

#### **1.5-. Fundamentación de la propuesta de solución**

Teniendo en cuenta lo antes planteado y los resultados alcanzados en la constatación inicial después de haber aplicado los instrumentos, se elaboró una propuesta de 10 actividades docentes teniendo en cuenta las características psicopedagógicas de los mismos. La misma cuenta con actividades variadas y graduadas. Se proponen actividades docentes para fortalecer los conocimientos sobre Base de Datos en Access en los estudiantes de onceno grado del Instituto Preuniversitario "Eduardo García Delgado".

Para el logro del objetivo propuesto, las actividades docentes fueron diseñadas de la siguiente manera:

- Los contenidos abordados se ajustan al programa de estudio de la asignatura Computación.
- Son variadas. Se hace énfasis en el planteamiento de problemas donde el estudiante desarrolla su pensamiento lógico y pone en práctica los conocimientos adquiridos, al elegir las opciones correctas en diferentes situaciones según sus propios criterios.
- Está avalado por una revisión bibliográfica actualizada en relación a los estudios informáticos, que ofrece además el léxico y la gramática necesaria para lograr la comprensión del contenido.
- $\triangleright$  La utilización desarrolla en los estudiantes habilidades tales como: identificar, interpretar, clasificar, argumentar y elaborar.

Se analizaron varios conceptos de actividades docentes, de diferentes autores, entre ellos:

Actividades docentes: se refiere al conjunto de tareas docentes que ofrecen la posibilidad de obrar desde un objeto para actuar sobre un sujeto en función de satisfacer las necesidades del primero (…), al propiciarles conocimientos teóricos e instrumentarles que permiten aprovechar los recursos disponibles para influir sobre la preparación de los sujetos seleccionados y provocar un cambio cualitativamente superior en su desempeño. (Jiménez O. 2008:11)

**Actividades docentes: definido como actividades que se conciben para realizar por el alumno en la clase y fuera de esta, vinculadas a la búsqueda y adquisición** 

#### **de los conocimientos y el desarrollo de habilidades. (Rico, P. 2008: 78:14)**

Actividades docentes: asumidas como aquellas actividades que sobre la base de los problemas detectados en el diagnóstico y caracterización del ejercicio de las actividades desarrolladas por los docentes, hay que diseñar de forma articulada para incidir en el aprendizaje de los sujetos. (Bermúdez, R. 2004).

Después del análisis de estas definiciones de actividades docentes, y teniendo en cuenta las características de la muestra seleccionada, el autor de esta investigación asume el concepto de actividades docentes dado por Pilar Rico.

Esta propuesta tiene las siguientes características:

**Carácter sistémico**: Considera todos los componente del proceso y de las propias actividades como elementos integrantes, el hecho que esté constituido por parte significa que puede ser disgregado para su análisis, pero sería útil recordar que estas partes solo adquieren verdadero sentido en la medida en que son constituyentes integrados de una realidad superior, que es el propio sistema. En la propuesta se pone de manifiesto este carácter en la interrelación del contenido de una actividad con la siguiente, el estudiante para resolver un ejercicio antes debe dominar conceptos y definiciones, es decir crear la base teórica conceptual la cual garantiza el éxito de los restantes.

**Carácter dinámico**: Las actividades docentes propuestas se conciben abiertas al cambio desde la perspectiva de considerar al currículo como un sistema en permanente fluctuación, que va desarrollando su trayectoria a través de sucesivas reorganizaciones teniendo en cuenta las necesidades y potencialidades de los estudiantes.

**Carácter socializador**: Las actividades parten de la necesidad de la socialización de los conocimientos para el desarrollo de la personalidad y la sociedad en su conjunto. Se expresa en las relaciones que se establecen entre los componentes personales del proceso de enseñanza y aprendizaje, las relaciones que tienen lugar dentro del triangulo escuela-familia-comunidad.

**Carácter flexible**: significa que las actividades son consideradas como una solución que se va a modificar gradualmente en la propia práctica, además no se considera como un proceso cerrado y acabado, sino todo lo contrario es susceptible de hacerle

modificaciones, adaptaciones en dependencia del diagnóstico y su evolución. Así como de las características propias de la escuela.

# **1.6-Actividades docentes para fortalecer los conocimientos sobre Base de Datos en Access en los estudiantes de onceno grado del Instituto Preuniversitario "Eduardo García Delagado" en el municipio Trinidad**

**Actividad #1.**

**Título**: Evolución de las Base de Datos

B

**Objetivo**: Explicar la evolución y las características de las Base de Datos en Microsoft Access.

**Orientación:** Se les orienta a los estudiantes realizar un informe en Microsoft Word y guardarlo en la carpeta Access, se encuentra en Mis documentos, que contenga los siguientes aspectos:

- ¿Cuándo y en qué circunstancias surgen las primeras Base de Datos? ¿Cuáles son los principales conceptos y características de la Base de Datos en Microsoft Access? ¿Cuáles son los tipos de Base de Datos?
- ▶ Relacione columna A con la B según corresponda.

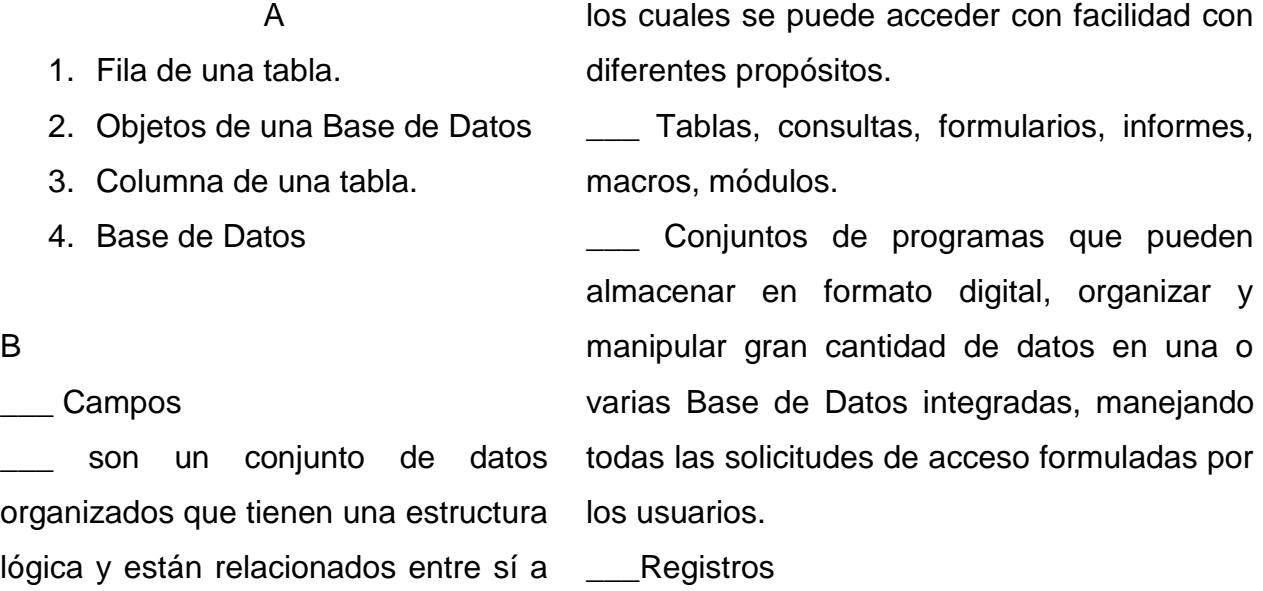

**Ejecución:** Se comienza la actividad dividiendo el grupo en dos equipos donde cada uno debe de exponer las temáticas que les tocó en forma de debate:

Equipo 1: La evolución de las Base de Datos.

Equipo 2: Principales conceptos. Tipos y características de las Base de Datos.

Luego de este debate se realiza el ejercicio de enlace de columna entre los dos equipos, se les da un tiempo determinado para la realización del mismo y después se revisa en forma colectiva en la pizarra

**Control y evaluación:** Se da una evaluación a cada estudiante en correspondencia con la intervención en el debate y su participación activa en la actividad y luego se les aplicará una pregunta escrita.

#### **Actividad #2**

**Título**: Creando la base de dato de mi escuela.

**Objetivo**: Crear la Base de Datos de los estudiantes del Instituto Preuniversitario "Eduardo García Delgado"

**Orientación:** A la secretaria docente de la escuela le han encomendado realizar una Base de Datos de los estudiantes de la escuela. ¿Podría usted ayudarla realizando las siguientes instrucciones?

- a) En la torre D cree una carpeta con el nombre Secretaría.
- b) Cree una Base de Datos nueva en la carpeta Secretaría, póngale como nombre Base de Datos de Estudiantes. Tenga en cuenta los siguientes datos:

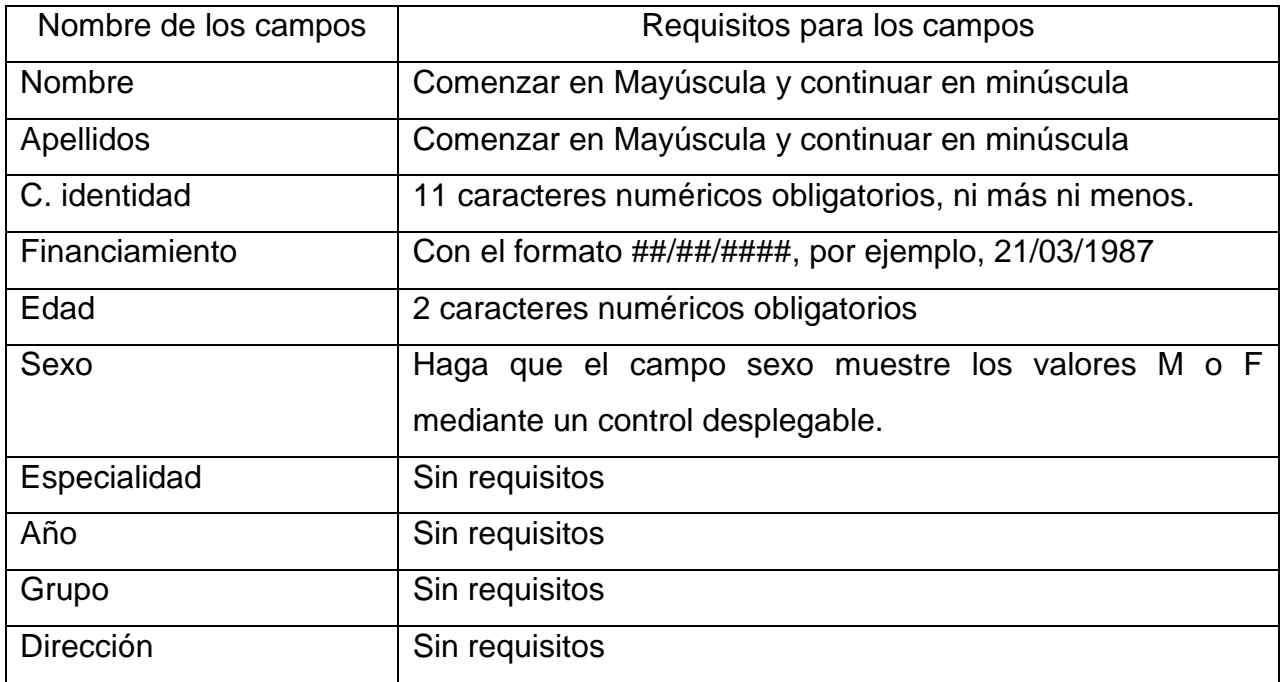

- $\triangleright$  Con los campos anteriores, realice las tablas que cree necesarias.
- Establezca las propiedades para cada uno de los campos según la segunda columna de la tabla.
- Defina el tipo de relación entre ambas tablas.
- $\triangleright$  Establezca las relaciones para ambas tablas.

**Ejecución:** Se comienza la actividad creando equipos por máquinas para realizar el ejercicio orientado anteriormente y luego se realiza un debate para discutir los aspectos más relevantes en la creación de la Base de Datos y se revisa el ejercicio en el pizarrón de forma colectiva realizado por un estudiante.

**Control y evaluación:** Se da una evaluación a cada estudiante por su exposición y se estimulan aquellos equipos que mejores trabajaron.

# **Actividad #3**

**Título**: Trabajando en mi Base de Datos.

**Objetivo**: Interactuar con Base de Datos ya creadas de manera que contribuya a la formación de una cultura integral.

**Orientación:** En la Base de Datos de tu grupo, realiza los siguientes ejercicios.

- a) Crea una tabla con los siguientes campos: nombre, carnet de [identidad,](http://www.monografias.com/trabajos14/cambcult/cambcult.shtml) edad y consejo popular.
- b) Crea la relación entre esta tabla y la principal.
- c) Crea un formulario para la entrada de datos de esta tabla.
- d) Realiza el filtro por formulario que muestre los estudiantes varones del grupo.
- e) Realiza una consulta que muestre el listado de los estudiantes con más de 16 años.

**Ejecución**: Para la resolución de este ejercicio debes acceder a la Base de Datos de tu grupo, la cual estará disponible en el escritorio de tu [computadora,](http://www.monografias.com/trabajos15/computadoras/computadoras.shtml) y en ella podrás agregar una nueva tabla que tenga las exigencias pedidas.

Utiliza el libro de [texto](http://www.monografias.com/trabajos13/libapren/libapren.shtml) y el módulo contenido de este tema: sistema de gestor de Base de Datos, para que actualices tus conocimientos. Presenta a tu profesor la realización de la softarea para que te revise y dé tu evaluación.

Recursos: colección futuro, software universo informático, libro de texto de la asignatura, enciclopedia interactiva océano. Todas serán de mucha [utilidad,](http://www.monografias.com/trabajos4/costo/costo.shtml) pero recuerda que fundamentalmente debes apoyarte de los [recursos](http://www.monografias.com/trabajos4/refrec/refrec.shtml) informáticos que ponemos a tu disposición.

**Control y evaluación**. Se le otorgará una evaluación a cada uno de los estudiantes por las habilidades demostradas en la computadora y las respuestas a las preguntas realizadas.

### **Actividad #4.**

**Título**: Revisa y actualízate.

**Objetivo**: Elaborar Base de Datos mediante la actualización de la literatura en la biblioteca de manera que contribuya a la formación de una cultura literaria.

**Orientación:** Se les orienta a los estudiante que se necesita crear Base de Datos para incorporar [bibliografías](http://www.monografias.com/apa.shtml) de nuestra biblioteca escolar llamada; "temas de biblioteca", dividiendo las tablas por temas de: salud, literatura científica, [poesía,](http://www.monografias.com/trabajos11/tralengu/tralengu.shtml) literatura académica, testimonio, [cuento,](http://www.monografias.com/trabajos/cuentolatam/cuentolatam.shtml) [novela.](http://www.monografias.com/trabajos7/lano/lano.shtml) Con los siguientes campos: título del [libro,](http://www.monografias.com/trabajos13/librylec/librylec.shtml) autor, [nacionalidad,](http://www.monografias.com/trabajos32/extranjeria-nacionalidad-ciudadania/extranjeria-nacionalidad-ciudadania.shtml) año de publicación.

- a) Realiza una búsqueda en la biblioteca de tu escuela sobre estos temas y tome nota de los mismos.
- b) Realiza la Base de Datos "Temas de Biblioteca"

**Ejecución**: Esta actividad se realiza en equipos, para que los estudiantes realicen la búsqueda de información remitida a la biblioteca del centro, se orientará de una clase a otra con 6 o 7 días de intervalo.

Los estudiantes de cada equipo deben haber analizado y distribuido los temas para luego elaborar la Base de Datos. Se realizará un debate por cada equipo de cómo se debe proceder a la hora la información.

**Control y evaluación:** Se realizará por equipos, donde se mostrará la información llevada a la Base de Datos, se comprobará el desarrollo de habilidades con la tecnología mostrando dominio en el desarrollo de habilidades y la actualización de los campos. Se le otorgará una evaluación por la efectividad de la tarea realizada.

#### **Actividad #5**

**Título**: Interactúa y aprende.

**Objetivo**: Interactuar con el software universo informático mediante la realización de tareas orientadas para la búsqueda de información que permitirá la consolidación, desarrollo de habilidades y aplicación de conceptos básicos en la confección de una tabla en Microsoft Access contribuyendo a su cultura informática.

**Orientación:** Las Base de Datos constituyen documentos de gran importancia para el control, actualización y conservación de la información. Es por ello que en nuestra escuela existe una Base de Datos para el control de los estudiantes y es a ella a la que te remitiremos para que realices un grupo de ejercicios que te servirán para la consolidación, profundización de los conocimientos y desarrollo de habilidades en esta aplicación tan importante.

- a) Accede al menú de [juegos](http://www.monografias.com/trabajos15/metodos-creativos/metodos-creativos.shtml) del software universo informático y resuelve el crucigrama # 1. Puedes trabajar las cuadrículas horizontales primero y luego las verticales o si es necesario puedes ir resolviéndolas al mismo tiempo.
- b) Observa el diaporama sobre la [organización](http://www.monografias.com/trabajos6/napro/napro.shtml) de los datos, que aparece en la biblioteca de universo informático.
- c) Observa y analiza el diaporama correspondiente a organización de la información para una Base de Datos.

**Ejecución:** Para la realización de esta actividad se debe navegar por el software universo informático, estudiar lo allí mostrado y después realizar el ejercicio. Luego se induce un debate de lo realizado.

**Control y evaluación**. Se le otorgará una evaluación por la efectividad de la actividad realizada y la exposición de cada estudiante en el debate.

# **Actividad #6**

**Título**: Nuestro [sistema](http://www.monografias.com/trabajos11/teosis/teosis.shtml) de [salud](http://www.monografias.com/Salud/index.shtml) vegetal

**Objetivo**: Elaborar tablas en Base de Datos mediante situaciones de la vida diaria relacionada con la salud vegetal.

**Orientación:** Se necesita crear una base datos llamada "salud vegetal", que contenga tablas con las principales [plagas](http://www.monografias.com/Salud/Enfermedades/) y su índice de propagación en la escuela, con sus características

a) Realice un control calculado que muestre: cual fue el menor índice de propagación b) Realice una consulta de parámetro para conocer las principales plagas.

**Ejecución**: Para realizar esta actividad, se divide el grupo en equipo para facilitar la búsqueda de información, se orientará con una semana de antelación. En la presentación y [análisis](http://www.monografias.com/trabajos11/metods/metods.shtml#ANALIT) de las respuestas en la Base de Datos, se realizará de forma colectiva (en equipos), se sugiere la revisión colectiva ya que posee mayores oportunidades para que se realicen valoraciones.

**Control y evaluación**. Se le otorgará una evaluación por los resultados que se presentarán en la exposición de la actividad, mostrando [dominio](http://www.monografias.com/trabajos7/doin/doin.shtml) de los conocimientos y desarrollo de habilidades adquiridas. Se tendrá en cuenta la claridad de la exposición y la opinión de sus compañeros.

#### **Actividad #7**

**Título:** Ahorrando tendremos más.

**Objetivo:** Elaborar tablas en Base de Datos mediante actividades vinculadas al ahorro de energía eléctrica.

**Orientación:** Se necesita crear tablas en Base de Datos, de los diferentes locales o áreas de la escuela, para conocer el gasto energético de los consumidores eléctricos instalados en los bloques de aulas, residencias de hembras, de varones, y locales del centro.

Tabla: nombre de los locales.

Base de Datos: consumo eléctrico IPU "Eduardo García Delgado "

- a) Realice un control calculado para conocer el local o área que más consumió en la fecha establecida.
- b) Realizar un control calculado para conocer el consumo eléctrico.

**Ejecución:** Para la realización de esta actividad se debe efectuar un estudio del consumo energético del centro en general por cada local, para luego crear una Base de Datos. Se exponen cada uno de los ejercicios orientados

**Control y evaluación:** La evaluación se realizará con la exposición de la actividad, con coherencia y convencimiento de lo que se quiere mostrar, se tendrán en cuenta las

propuestas más eficientes, así como los procedimientos y habilidades empleados en la búsqueda de información.

# **Actividad #8**

**Título:** ¿Quién sabe más?

**Objetivo:** Elaborar Base de Datos mediante situaciones problemáticas, que demuestren los conocimientos aplicados en clases y permitan favorecer la cultura informática.

**Orientación:** Accede el Microsoft Access siguiendo el algoritmo establecido y crea una Base de Datos con nombre de los grupos de onceno, por separados, que contengan el listado por grupos en tablas diferentes con nombre del profesor guía, con los siguientes campos: nombre y apellido, edad, lugar de residencia, zona, índice académico.

- a) Realice un control calculado que muestre el mayor y el menor índice académico.
- b) Realizar una consulta para comprobar cuántos están sobre los 95 puntos y cuantos por debajo de 75 puntos.
- c) Realice una consulta de parámetro, que muestre cuántos estudiantes son de zonas rurales.

**Ejecución:** Para realizar esta actividad, se divide el grupo en dos equipo, en la que cada equipo debe de realizar el ejercicio en la computadora y exponer oralmente el mismo.

**Control y evaluación:** La exposición se presentará por equipo y se comprobará el desarrollo de habilidades con la tecnología, teniendo en cuenta el lenguaje técnico.

# **Actividad #9**

**Título:** Nuestro sistema de salud.

**Objetivo:** Elaborar tablas en Base de Datos mediante situaciones de la vida diaria relacionada con la salud.

**Orientación:** Busca el Microsoft Access siguiendo el algoritmo establecido y crea una Base Datos llamada "Salud "en el municipio Trinidad, que contenga tablas con el índice

de mortalidad infantil por años (del 2005 hasta la actualidad) y principales enfermedades contagiosas en el Consejo Popular Armando Mestre, Centro y Monumento.

- a) Realice un control calculado que muestre: cual fue el menor índice de mortalidad en los tres consejos hasta la etapa actual.
- b) Realice una consulta de parámetro para conocer cuál es la enfermedad más contagiosa en ambos consejos.

**Ejecución**: Para realizar esta actividad, se divide el grupo en equipo para facilitar la búsqueda de información, se orientará con una semana de antelación. En la presentación y [análisis](http://www.monografias.com/trabajos11/metods/metods.shtml#ANALIT) de las respuestas en la Base de Datos, se realizará de forma colectiva (en equipos), se sugiere la revisión colectiva ya que posee mayores oportunidades para que se realicen valoraciones.

**Control y evaluación**. Se le otorgará una evaluación por los resultados que se presentarán en la exposición de la actividad, mostrando [dominio](http://www.monografias.com/trabajos7/doin/doin.shtml) de los conocimientos y desarrollo de habilidades adquiridas. Se tendrá en cuenta la claridad de la exposición y la opinión de sus compañeros.

#### **Actividad #10**

**Título:** Ejercicio integrador.

**Objetivo:** Diseñar Base de Datos mediante la aplicación de los conocimientos adquiridos en clases, de manera que contribuya a fortalecer la cultura informática.

**Orientación:** Esta actividad se realizará en el momento que el profesor haga la introducción del [objetivo](http://www.monografias.com/trabajos16/objetivos-educacion/objetivos-educacion.shtml) de la actividad, la misma se realizará en un tiempo de 90 minutos, uno mostrará la propuesta, y sus compañeros realizarán análisis de lo mostrado.

Se indicó realizar Base de Datos con nombre de la Base de Datos: grado, grupo y nombre, tabla: listado familiar, con nombre de los campos: nombre y apellidos, generación, edades, grado cultural, lugar de residencia, sexo, fecha de nacimiento.

a) Se realizará un control calculado para mostrar la mayor edad y suma de edades.

- b) Aplicar a la tabla filtros de selección, índices, ordenamiento por edades.
- c) Operaciones fundamentales para el [mantenimiento](http://www.monografias.com/trabajos15/mantenimiento-industrial/mantenimiento-industrial.shtml) de una Base de Datos (visualizar, eliminar, insertar y modificar datos).
- d) Se realizará una consulta para incorporar nuevos datos.
- e) Se realizará un informe que muestre solo el resumen de la tabla (nombre y apellidos, edades, grado cultural, lugar de residencia)

**Ejecución:** Esta actividad se realiza introduciendo los números de los estudiantes en una rifa y se seleccionan dos números o tres para debatir las Base de Datos creadas por los mismos, los demás estudiantes podrá realizar las preguntas que deseen y le propondrán la nota según la exposición.

**Control y evaluación:** La evaluación se realizará según la participación de cada estudiante.

# **1.7- Evaluación de los resultados del preexperimento**

Para el desarrollo del preexperimento se estableció: Evaluar los resultados que se obtienen a partir de la implementación de las actividades docentes para fortalecer los conocimientos sobre Base de Datos en Access en los estudiantes de onceno grado del Instituto Preuniversitario "Eduardo García Delgado" en el municipio Trinidad.

Los instrumentos utilizados para medir los indicadores fueron: una prueba inicial (pretest) de conocimientos y habilidades, y una prueba final (postest).

# **Prueba pedagógica pretest (anexo 5)**

Para la fase de diagnóstico de este preexperimento se aplicó una prueba pedagógica pretest a la muestra. Después de calificada la misma se obtienen los siguientes resultados según los indicadores medidos:

**Indicador: 1**. Conocimientos de los conceptos acerca de las Base de Datos.

De los 28 estudiantes presentados, de ellos 4 (14.3%) se encuentran en el nivel alto porque tienen conocimiento pleno de los conceptos acerca de las Base de Datos, 7(25%) se encuentran en el nivel medio pues tienen conocimiento parcial de los conceptos acerca de las Base de Datos y los restantes que representa el 60.7% tienen un escaso conocimiento de los conceptos acerca de las Base de Datos, por lo que se encuentran en el nivel bajo.

**Indicador: 2**. Dominio sobre la creación de Base de Datos.

De los 28 estudiantes presentados, de ellos 3(10.7%) se encuentran en el nivel alto porque tienen un dominio pleno sobre la creación de Base de Datos, 7(25%) se encuentran en el nivel medio pues tienen un conocimiento parcial, con niveles de ayuda sobre la creación de Base de Datos y los restantes que representa el 64.3% tienen escaso dominio sobre la creación de Base de Datos.

**Indicador: 3.** Conocimiento acerca de la realización de tablas, consultas, informes y formularios.

De los 28 estudiantes presentados, de ellos 3(10.7%) se encuentran en el nivel alto porque tienen conocimiento pleno acerca de la realización de tablas, consultas, informes y formularios, 6(21.4%) se encuentran en el nivel medio pues tienen un conocimiento parcial, con niveles de ayuda acerca de la realización de tablas, consultas, informes y formularios y los restantes que representa el 67.9% tienen escaso conocimiento acerca de la realización de tablas, consultas, informes y formularios.

**Indicador: 4.** Aplicación de las Base de Datos en situaciones del acontecer diario.

De los 28 estudiantes presentados, de ellos 2(7.1%) se encuentra en el nivel alto porque aplican adecuadamente las Base de Datos en situaciones del acontecer diario, 7(25%) se encuentran en el nivel medio pues aplican con algunas imprecisiones las Base de Datos en situaciones del acontecer diario y los restantes que representa el 67.9% no aplican adecuadamente las Base de Datos en situaciones del acontecer diario.

De forma general los resultados de la prueba pedagógica pretest por cada indicador y la categoría alcanzada de los estudiantes se muestran a continuación:

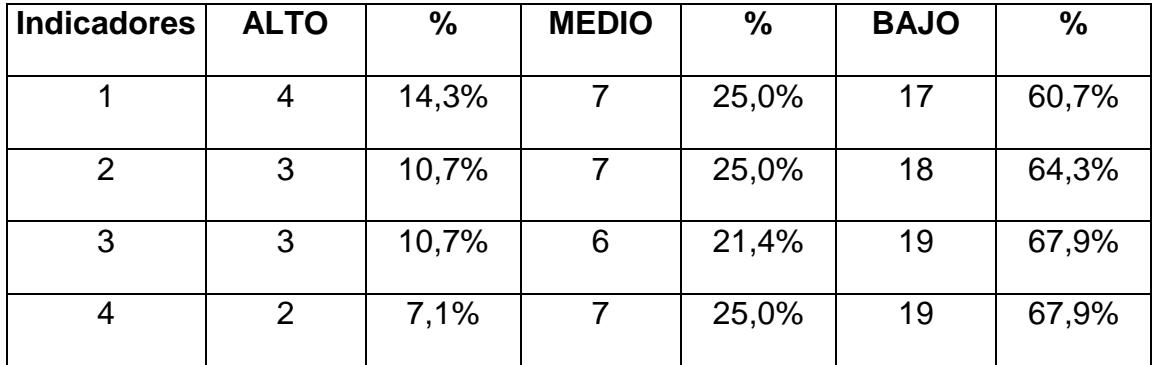

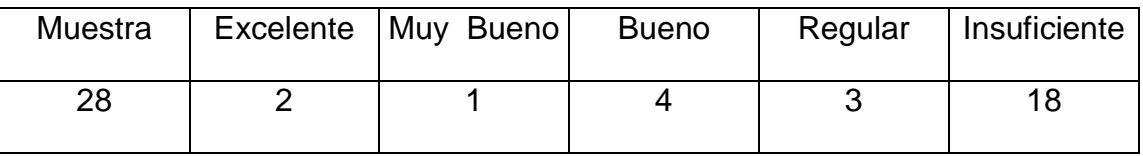

Luego se procedió a la aplicación de la fase formativa, en la misma se crearon las condiciones necesarias para desarrollar las actividades elaboradas por el autor de esta investigación para darle solución al problema científico declarado y de esta forma facilitar el cambio entre el estado inicial y el final. Para la implementación de la propuesta se aplicaron varios controles que permitieron verificar el comportamiento y cumplimiento del objetivo y de esta forma no simplificar los resultados a una evaluación final.

- **Control 1:** Se aplicó después de realizar la primera actividad, la cual permitió verificar que aún el 78.6% de la muestra, es decir 22 estudiantes continuaban presentando dificultades en los principales conceptos y características de la Base de Datos en Microsoft Access, por lo que es necesario determinar posibles acciones con vista a solucionar los problemas, llevando al investigador a reforzar el tratamiento de este objetivo.
- **Control 2:** Se aplicó después de realizar la cuarta actividad se constató que los estudiantes se mantuvieron motivados, interesados y satisfechos, pues el 100% de la muestra demostró pleno dominio en la creación de Base de Datos, entusiasmadamente crearon la Base de Datos de su escuela y

realizaron ejercicios relacionados con la misma, además crearon otra donde organizaron la literatura de la biblioteca del centro.

- **Control 3:** Se aplicó después de realizar la sexta actividad, la cual permitió verificar que el 100% de los estudiantes lograron crear Base de Datos, realizar tablas, consultas, informes y formularios. Además se apreció la motivación, interés, preocupación de los estudiantes y el deseo de seguir aprendiendo sobre la temática tratada.
- **Control 4:** Se aplicó después de realizar la octava actividad, la cual permitió verificar que el 100% de la muestra se encontraban a la expectativa, en la búsqueda de soluciones para realizar las actividades. Estaban entusiasmados en la creación de Base de Datos, su importancia en tener digitalizada gran cantidad de datos para el manejo de esta información en el centro.
- **Control 5:** Se aplicó después de realizar la novena actividad, la cual permitió asegurar la efectividad que iba teniendo la propuesta de solución, pues cada vez eran más los estudiantes que se iban apropiando de estos conocimientos desde el punto de vista teórico y desde el punto de vista práctico.

Una vez concluida la etapa formativa se hizo necesario la aplicación de otros instrumentos para verificar el estado final de la muestra. Entre los instrumentos aplicados se encuentran una prueba pedagógica postest (anexos 7) y la técnica del PNI (anexo 9). A continuación se exponen los principales resultados obtenidos:

# **Prueba pedagógica postest. (Anexo 7).**

Después de calificada la misma se obtienen los siguientes resultados según indicadores medidos:

**Indicador: 1**. Conocimientos de los conceptos acerca de las Base de Datos.

De los 28 estudiantes presentados, de ellos 25 (89.3%) se encuentran en el nivel alto porque tienen conocimiento pleno de los conceptos acerca de las Base de Datos, 3(10.7%) se encuentran en el nivel medio pues tienen conocimiento parcial de los conceptos acerca de las Base de Datos.

**Indicador: 2**. Dominio sobre la creación de Base de Datos.

De los 28 estudiantes presentados, de ellos 23(82.1%) se encuentran en el nivel alto porque tienen un dominio pleno sobre la creación de Base de Datos, 5(17.9%) se encuentran en el nivel medio pues tienen un conocimiento parcial, con niveles de ayuda sobre la creación de Base de Datos.

**Indicador: 3.** Conocimiento acerca de la realización de tablas, consultas, informes y formularios.

De los 28 estudiantes presentados, de ellos 24(85.7%) se encuentran en el nivel alto porque tienen conocimiento pleno acerca de la realización de tablas, consultas, informes y formularios, 4(14.3%) se encuentran en el nivel medio pues tienen un conocimiento parcial, con niveles de ayuda acerca de la realización de tablas, consultas, informes y formularios.

**Indicador: 4.** Aplicación de las Base de Datos en situaciones del acontecer diario.

De los 28 estudiantes presentados, de ellos 23(82.1%) se encuentra en el nivel alto porque aplican adecuadamente las Base de Datos en situaciones del acontecer diario, 5(17.9%) se encuentran en el nivel medio pues aplican con algunas imprecisiones las Base de Datos en situaciones del acontecer diario.

De forma general los resultados de la prueba pedagógica postest por cada indicador y la categoría alcanzada de los estudiantes se muestran a continuación:

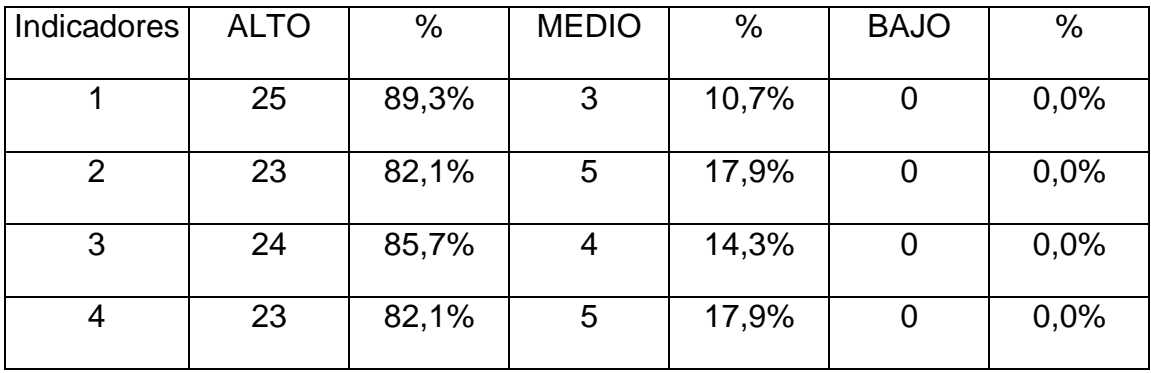

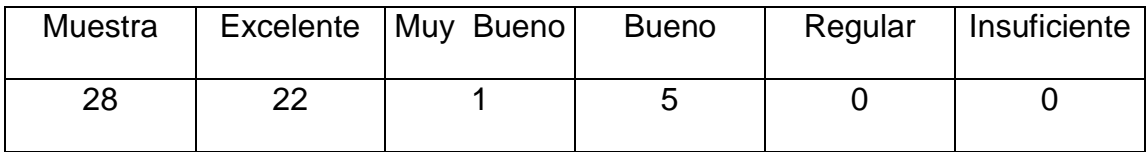

Finalmente se aplicó la técnica del PNI, (positivo, negativo, interesante), (anexo 9) con el propósito de conocer el criterio de los docentes sobre las actividades puestos en práctica. Los criterios fueron muy favorables, y se presentan a continuación:

# **POSITIVO**

- Las actividades docentes fueron agradables, dinámicas y productivas.
- Aprendimos a trabajar con este contenido informático tan abstracto para nosotros.
- Facilitó la vinculación con otras asignaturas como la Matemática, Física y cálculos estadísticos, importantes al trabajar con la elaboración de informes, tablas y formularios.

# **NEGATIVO**

El poco tiempo de trabajo con estas actividades docentes.

# **INTERESANTE**

- El desarrollo de habilidades informáticas logradas.
- El trabajo resultó muy interesante porque apreciaron su aprendizaje.

Este análisis evidencia cuan favorable resultó la puesta en práctica de las actividades aplicados.

Estos resultados unidos a los diferentes instrumentos aplicados durante las diferentes fases de la investigación permitieron asegurar el cumplimiento del objetivo contemplado al inicio de la investigación.

#### **CONCLUSIONES**

- El recorrido por las diferentes fuentes bibliográficas, así como los análisis efectuados, constituyeron un punto de partida para el sustento teórico de la investigación relacionados con el proceso de enseñanza aprendizaje de la informática y de los conocimientos sobre Base de Datos, al reflejar las amplias potencialidades existentes en las actividades docentes para fortalecer el trabajo con el Microsoft Access.
- El diagnóstico inicial, mediante la aplicación de los instrumentos de investigación seleccionados, demostró las dificultades existentes en los conocimientos sobre Base de Datos en Access en cuanto a: insuficientes conocimientos de los conceptos acerca de las Base de Datos, poco dominio sobre la creación de Base de Datos, débil conocimiento acerca de la realización de tablas, consultas, informes y formularios, escasa aplicación de las Base de Datos en situaciones del acontecer diario.
- $\triangleright$  A partir del estado real que presentan los estudiantes y sobre la base de sus potencialidades, se diseñaron y aplicaron las actividades docentes para fortalecer los conocimientos sobre Base de Datos en Access en los estudiantes de onceno grado del Instituto Preuniversitario "Eduardo García Delgado" en el municipio Trinidad.
- Los resultados obtenidos con la aplicación de las actividades docentes demostraron su efectividad y aplicabilidad a partir de la transformación paulatina del estado inicial al estado final de la muestra, en cuanto al fortalecimiento de los conocimientos sobre Base de Datos en Access en los estudiantes de onceno grado del Instituto Preuniversitario "Eduardo García Delgado" en el municipio Trinidad.

#### **RECOMENDACIONES**

- Socializar los resultados de la presente investigación a través de intercambio de experiencia con otros centros preuniversitarios o de la Educación Técnica y Profesional, curso de superación, preparación metodológica con los docentes.
- Continuar profundizando en el tema relacionado con los conocimientos sobre Base de Datos en Access; así como hacerlo extensivo a otras enseñanzas.

#### **BIBLIOGRAFÍA**

- 1. Abreu, R. (2004). Modelo Teórico de la Pedagogía de la Educación Técnica y Profesional: Tesis en opción al grado científico de Doctor en Ciencias Pedagógicas. ISPEJV. La Habana.
- 2. Addine, F. (2004): Didáctica, teoría y práctica. La Habana: Editorial Pueblo y Educación.
- 3. Addine, F. (2004): La interacción, núcleo de las relaciones interdisciplinarias… En compilación. Sobre Interdisciplinariedad Editorial Pueblo y Educación. La Habana, Cuba.
- 4. Alfonso, I. (2003). Elementos conceptuales básicos del proceso de enseñanzaaprendizaje. Extraído el 22 de enero del 2011, de http://bvs.sld.cu/revistas/aci/vol11\_6\_03/aci17603.htm
- 5. Álvarez de Zayas, C. (1995): Metodología de la Investigación Científica. Centros de Estudios de Educación Superior" Manuel F. Gr Universidad Oriente. Santiago de Cuba. Impresión ligera.
- 6. Álvarez de Zayas, C. (2000). Metodología de la Investigación: Ciudad de La Habana. Editorial Pueblo y Educación.
- 7. Álvarez de Zayas, C. (1996): Hacia una escuela de excelencia. La Habana: Editorial Academia.
- 8. Álvarez de Zayas, C. (1999): La escuela en la vida. Didáctica. La Habana: Editorial Pueblo y Educación. Tercera edición corregida y aumentada.
- 9. Aragón, A. (2002). Conferencia sobre Conceptos y Tendencias de la Educación Técnica y la Formación Profesional. 19 de abril de 2002. ISPETP, Ciudad de La Habana.
- 10. Áreas, G. (2001). Evaluación y diagnóstico en la Educación y el desarrollo desde el enfoque histórico cultural. - La Habana.
- 11. Base de Datos. Extraído el 5 de marzo de 2011. [http://es.wikipedia.org/wiki/Bases\\_de\\_datos.](http://es.wikipedia.org/wiki/Bases_de_datos)
- 12. Bermúdez, R. (2004). Aprendizaje formativo y crecimiento personal. Ciudad de la Habana. Editorial Pueblo y Educación.
- 13. Bermúdez, R: (1996) Teoría y Metodología del Aprendizaje, Editorial Pueblo y
- 14. Blanco A. (2003). Filosofía de la Educación. La Habana, Cuba: Editorial Pueblo y Educación.
- 15. Brito, H. (1987). "Psicología General para los Institutos Superiores Pedagógicos. Tomo 2. Editorial Pueblo y Educación. Ciudad de la Habana,
- 16. Calero, N. (2004). Los componentes del proceso de enseñanza- aprendizaje. Extraído el 22 de enero del 2011, de www.cedesi.uneciencias.com/conferencias/cuestionario/cuest06.doc.
- 17. Castellano, D. y otros. (2002). Aprender y enseñar en la escuela. La Habana. Editorial Pueblo y Educación.
- 18. Castellano, D. (2002). Aprender y enseñar en la escuela. Editorial Pueblo y Educación. La Habana.
- 19. Castellanos, B. (2001). Aproximación a un marco conceptual para la investigación educativa. CEE. ISP. EJV. La Habana.
- 20. Castellanos, B. (2001). La gestión de la actividad de ciencia e innovación tecnológica y la competencia investigativa del profesional de la educación.
- 21. Castellanos, D. (2001). Hacia una concepción del aprendizaje desarrollador, ISPEJV. Colección Proyecto. Diccionario Enciclopédico.
- 22. Colectivo de autores. (2000). "Introducción a la Informática Educativa". República de Cuba. Editorial Pueblo y Educación
- 23. Cruz, María del Pilar [et al.] (2006). Modelo de Instituto Politécnico de Informática. Proyecto de Investigación. ISPETP, La Habana.
- 24. Curso DB. Archivo pdf.
- 25. Expósito, C. (2001): Algunos elementos de Metodología de la enseñanza de la Informática. Ciudad de la Habana.
- 26. Fainholc, B. (1997). Nuevas tecnologías de la información y la comunicación.
- 27. García, G. (2007).Conformación del informe final de la Investigación .Maestría en Ciencias de la Educación. Módulo 2. LA Habana: Editorial Pueblo y Educación.
- 28. García, G. (2002). Compendio de Pedagogía. La Habana: Editorial Pueblo y Educación.
- 29. Gastón, R. (2002). Metodología de la Investigación Educacional (Primera Parte). La Habana: Editorial Pueblo y Educación
- 30. González, V. (1995). Importancia del estudio de la actividad cognoscitiva de la personalidad para el trabajo del educador. Tomado de Psicología para Educadores, pág. 180.
- 31. González, A. (2003). Nociones de sociología, psicología y pedagogía. La Habana: Editorial Pueblo y Educación.
- 32. Hernández, Roberto. (2004). Metodología de la Investigación 1. Editorial Félix Varela, La Habana.
- 33. Hernández, R. (2004). Metodología de la Investigación. Ciudad de La Habana: Editorial Félix Várela.
- 34. Labarrere, G. (1988). Pedagogía. Editorial Pueblo y Educación. La Habana.
- 35. Labarrere, G. (1999). Pedagogía. Ciudad de La Habana, Editorial Pueblo y Educación.
- 36. Lombillo Rivero, I. (2000). La utilización de los medios de enseñanza y su influencia en la creatividad de los alumnos. Extraído el 20 de diciembre del 2009, de http://www.psicopedagogia.com/mediosensenanza/.
- 37. Martínez Llantada, Marta. (2005). Metodología de la investigación educacional. Desafíos y polémicas actuales.
- 38. Martínez, M. (2003). Metodología de la Investigación Educacional, desafíos y polémicas actuales. La Habana. Editorial Pueblo y Educación.
- 39. Nocedo de León, I. (2001). Metodología de la investigación educacional. Segunda Parte. Editorial Pueblo y Educación. La Habana.
- 40. Pérez Rodríguez, Gastón y otros. (2002): Metodología de la investigación educacional: Primera parte. La Habana: Editorial Pueblo y Educación.
- 41. Pereza Rodríguez Gastón y otros. (1996). Metodología de la Investigación Educacional. /1era parte. Editorial Pueblo y Educación. Ciudad de la Habana.
- 42. Petrovski, A. V. (1981). Psicología General. La Habana: Editorial de Libros para la
- 43. Rico, P (2008). Modelo de la escuela cubana actual. La Habana: Editorial Pueblo y Educación.
- 44. Rico, P (2008).El Modelo de escuela cubana: una propuesta desarrolladora de educación, enseñanza y aprendizaje. La Habana: Editorial Pueblo y Educación
- 45. Rico, Pilar (2004). El proceso de enseñanza-aprendizaje. ICCP. La Habana.
- 46. Rubinstein (1977): Principios de Psicología General. La Habana. Editorial Pueblo y Educación.
- 47. Spirin, L.F y otros. (1975). Metodología de investigación pedagógica. Editorial Pueblo y Educación, La Habana.
- 48. Talízina, F.N. (1988). Psicología de la enseñanza. Moscú: Editorial Progreso.
- 49. Zilberstein, José; (1999).Una Didáctica para una enseñanza y un aprendizaje desarrollador. ICCP. Soporte magnético.

# **ANEXOS**

# Anexo 1. **Guía para el Análisis de Documentos**

**Objetivo:** Constatar las posibilidades que brindan estos documentos para fortalecer los conocimientos sobre Base de Datos en Access.

#### **Documentos a analizar:**

- Modelo del preuniversitario
- Plan de estudio.
- Programas de estudio.
- Orientaciones metodológicas.
- Bibliografía relacionada con el tema que se investiga que se encuentra al alcance de los docentes y estudiantes.

# Anexo 2. **Guía de observación**

**Objetivo:** Constatar los materiales y herramientas que utilizan los profesores para las clases de Computación.

- El profesor orienta y motiva las clases adecuadamente:
- Utiliza medios para el aprendizaje de los estudiantes
- Utiliza variedad de actividades para realizar en las clases:
- La participación de los estudiantes en las clases es:
- **En las clases que se observan se realizan:** 
	- \_\_\_\_\_\_Actividades teóricas

\_\_\_\_\_\_Actividades prácticas

- \_\_\_\_\_\_\_Se vinculan los dos tipos de actividades
- **Los estudiantes trabajan de manera independiente:**
- Se encuentran motivados los estudiantes por el estudio y conocimiento de los contenidos que se imparten:

# Anexo 3. **Encuesta a estudiantes**

**Objetivo:** Recopilar información sobre la opinión que poseen los estudiantes acerca de los contenidos que reciben en la asignatura de Computación.

A partir de la opinión que se obtenga en esta entrevista podrá perfeccionarse la preparación que ustedes recibirán en las clases de Computación. Le pedimos que sean sinceros en sus respuestas

- 1. Te gusta recibir la asignatura de informática.
	- \_\_\_\_\_\_\_Sí \_\_\_\_\_\_\_\_No \_\_\_\_\_\_\_Algunas veces
- 2. Sus profesores utilizan los software educativos para impartir las clases:
	- \_\_\_\_\_\_\_Sí \_\_\_\_\_\_\_\_No \_\_\_\_\_\_\_Algunas veces
- 3. En las clases realizas:

\_\_\_\_\_\_Actividades teóricas

\_\_\_\_\_\_Actividades Prácticas

**Se vinculan los dos tipos de actividades** 

- 4. Trabajas de manera independiente en las clases:
	- \_\_\_\_\_\_\_Sí \_\_\_\_\_\_\_\_No \_\_\_\_\_\_\_Algunas veces
- 5. Te gusta asistir a los tiempos de máquina:

\_\_\_\_\_\_\_\_\_\_\_\_\_\_\_\_\_\_\_\_\_\_\_\_\_\_\_\_\_\_\_\_\_\_\_\_\_\_\_\_\_\_\_\_\_\_\_\_\_\_\_\_\_\_\_\_\_\_\_

\_\_\_\_\_\_\_Sí \_\_\_\_\_\_\_\_No \_\_\_\_\_\_\_Algunas veces

¿Por qué? \_\_\_\_\_\_\_\_\_\_\_\_\_\_\_\_\_\_\_\_\_\_\_\_\_\_\_\_\_\_\_\_\_\_\_\_\_\_\_\_\_\_\_\_\_\_\_\_\_\_\_\_\_\_\_\_\_\_\_\_

**Anexo 4.** Escala general para medir los indicadores

**Indicador: 1** Conocimientos de los conceptos acerca de las Base de Datos.

Nivel alto: Significa que el estudiante tiene conocimiento pleno de los conceptos acerca de las Base de Datos.

Nivel medio: Significa que el estudiante tiene conocimiento parcial de los conceptos acerca de las Base de Datos.

Nivel bajo: Significa que el estudiante tienen un escaso conocimiento de los conceptos acerca de las Base de Datos.

**Indicador 2**. Dominio sobre la creación de Base de Datos.

Nivel alto: Significa que el estudiante tiene un dominio pleno sobre la creación de Base de Datos.

Nivel medio: Significa que el estudiante tiene un conocimiento parcial, con niveles de ayuda sobre la creación de Base de Datos.

Nivel bajo: Significa que el estudiante tiene escaso dominio sobre la creación de Base de Datos.

**Indicador 3**. Conocimiento acerca de la realización de tablas, consultas, informes y formularios.

Nivel alto: Significa que el estudiante tiene conocimiento pleno acerca de la realización de tablas, consultas, informes y formularios.

Nivel medio: Significa que el estudiante tiene un conocimiento parcial, con niveles de ayuda acerca de la realización de tablas, consultas, informes y formularios.

Nivel bajo: Significa que el estudiante tiene escaso conocimiento acerca de la realización de tablas, consultas, informes y formularios.

**Indicador 4**. Aplicación de las Base de Datos en situaciones del acontecer diario.

Nivel alto: Significa que el estudiante aplica adecuadamente las Base de Datos en situaciones del acontecer diario.

Nivel medio: Significa que el estudiante aplica con algunas imprecisiones las Base de Datos en situaciones del acontecer diario.

Nivel bajo: Significa que el estudiante no aplica adecuadamente las Base de Datos en situaciones del acontecer diario.

¿Cuándo se considera que los estudiantes de onceno grado del Instituto

Preuniversitario "Eduardo García Delgado " en el municipio Trinidad tiene un fortalecimiento de las Base de Datos excelente, bueno, regular o insuficiente según estos indicadores?

Es **excelente** (5) cuando presenta los cuatro indicadores evaluados en un nivel alto; es **muy bueno** (4) cuando presenta tres indicadores evaluados en un nivel alto y el restante en el nivel medio; es **bueno** (4) cuando presenta cuatro indicadores evaluados en un nivel medio o superior a este; es **regular** (3) cuando presenta al menos un indicadores evaluado en el nivel bajo; es **insuficiente** (2) cuando presenta al menos dos indicadores evaluados en un nivel bajo.

# **Anexo 5.** Prueba Pedagógica Pretest

**Objetivo:** Constatar el nivel de conocimiento de las Base de Datos en Access.

Nombre: \_\_\_\_\_\_\_\_\_\_\_\_\_\_\_\_\_\_\_\_\_\_\_\_\_\_\_\_\_\_\_\_\_ Grupo: \_\_\_\_\_\_\_\_\_

- 1. Mencione el concepto de Base de Datos.
- 2. ¿Cuáles son las características de un Sistema de Gestión de Base de Datos?
- 3. ¿Cuáles son las ventajas de un Sistema de Gestión de Base de Datos?
- 4. Mencione los pasos para crear una Base de Datos.

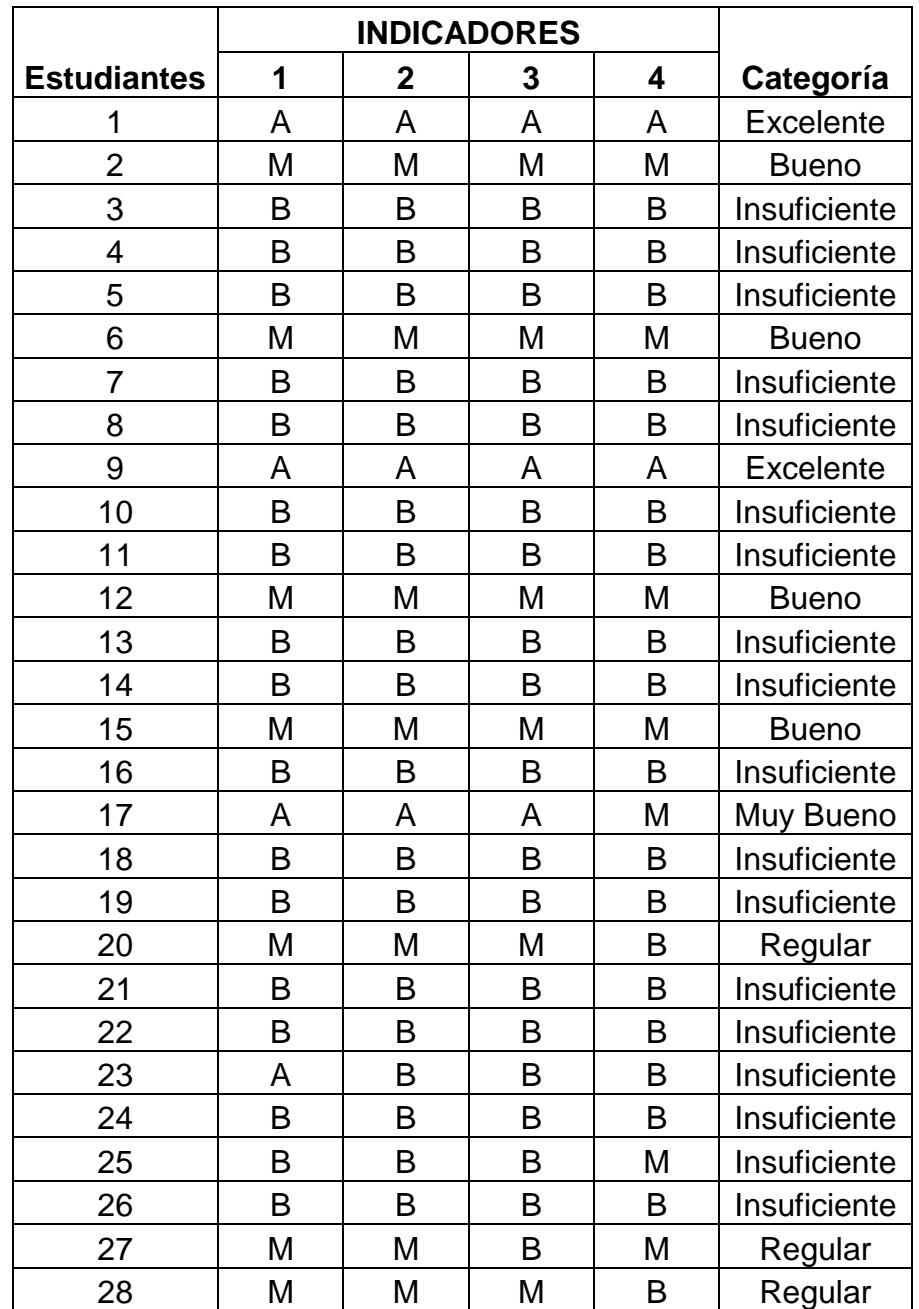

**Anexo 6.** Resultados de la Prueba Pedagógica Pretest por estudiante

# **Anexo 7.** Prueba Pedagógica Postest

**Objetivo:** Constatar el nivel de conocimiento de las Base de Datos en Access.

Nombre: \_\_\_\_\_\_\_\_\_\_\_\_\_\_\_\_\_\_\_\_\_\_\_\_\_\_\_\_\_\_\_\_\_ Grupo: \_\_\_\_\_\_\_\_\_

- 1) Diga con sus palabras que es una Base de Datos
- 2) Realizar dos tablas: Alumnos y Profesores, que incluyan los datos generales de cada uno, como se pide a continuación: debe tener en cuenta que cada alumno tiene un solo profesor, pero cada profesor atiende a varios alumnos.
	- a) Establezca la relación correspondiente a ambas tablas.
	- b) Cree una consulta que muestre los datos de todos los profesores, en esta calcule la edad de cada uno.
	- c) Cree una consulta que muestre los profesores que tengan más de 33 años.
- 3) ¿Mencione la utilidad de las Base de Datos?

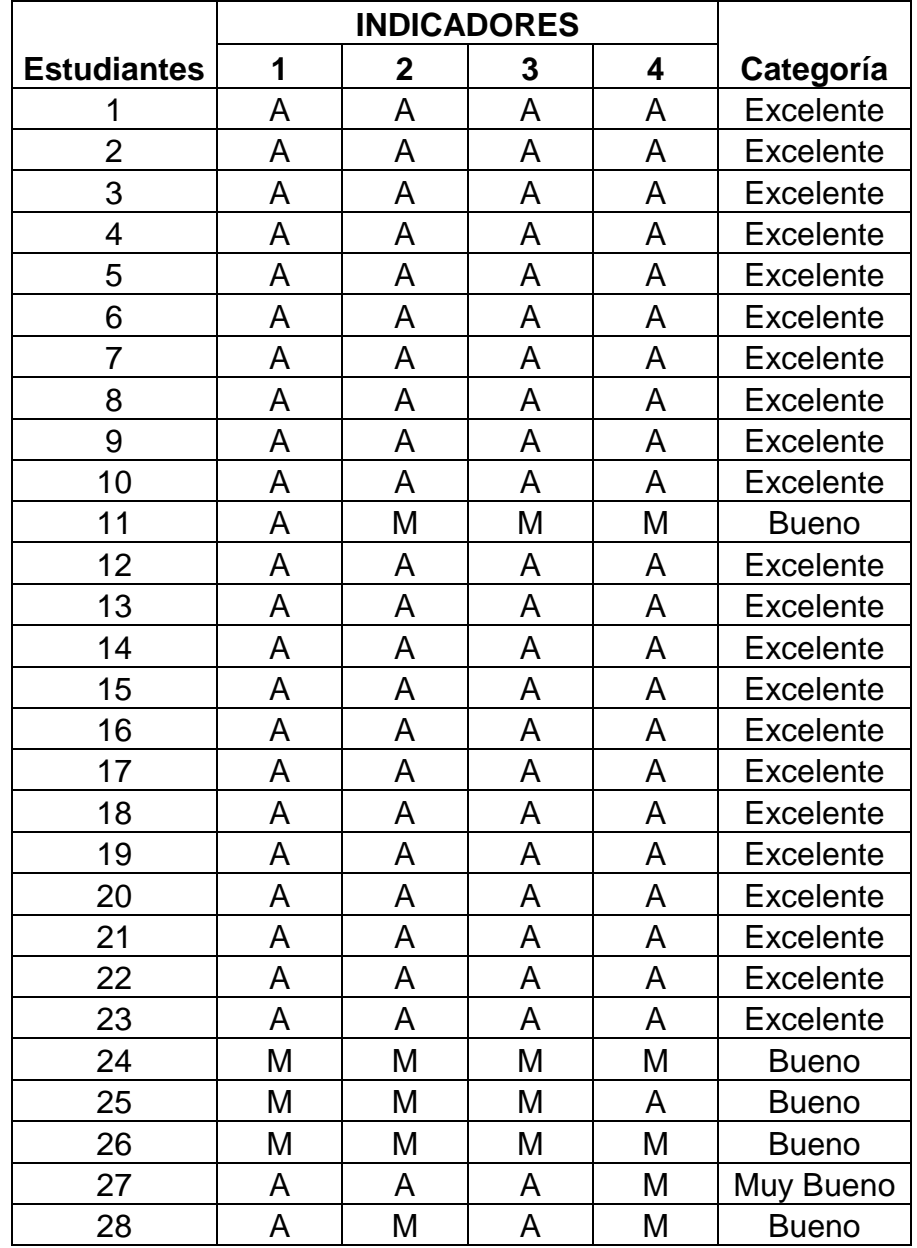

**Anexo 8.** Resultados de la Prueba Pedagógica Postest por estudiante

# **Anexo 9. TÉCNICA DEL PNI:**

**Objetivo:** Constatar el estado de opinión que tienen los estudiantes sobre las actividades puestos en práctica luego de culminar la etapa experimental.

# **Actividad:**

1. Escriba los aspectos positivos, negativos e interesantes que consideres sobre la etapa experimental y la propuesta de solución una vez concluida la investigación en la que usted fue el agente protagonista.

Anexo 10. Gráfico de la Prueba Pedagógica Pretest

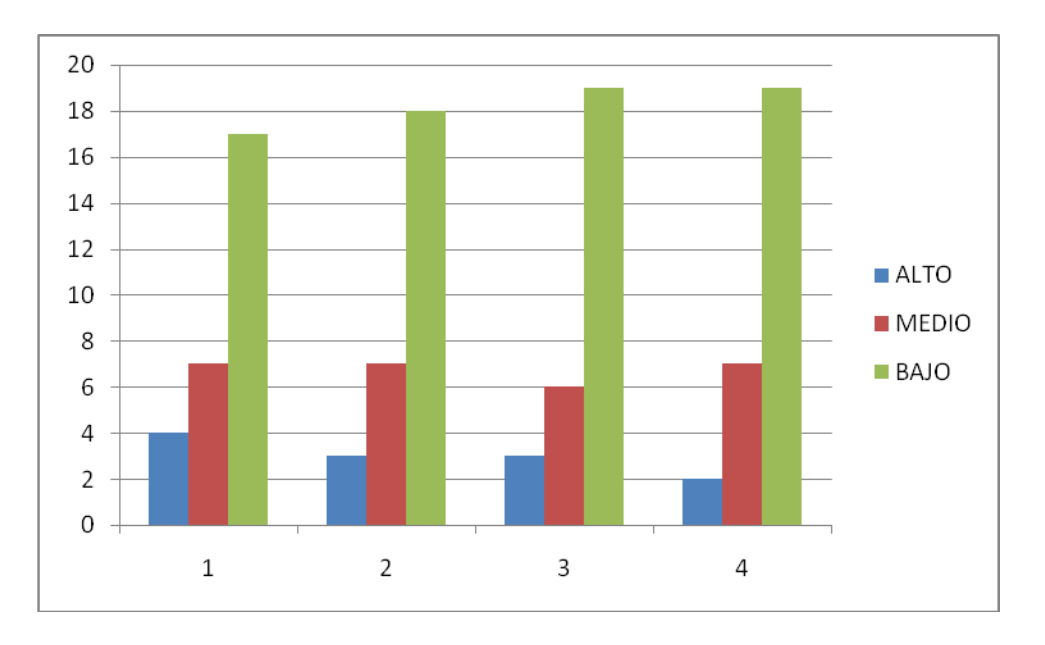

Resultados alcanzados por cada indicador

# Resultados alcanzados por cada estudiante

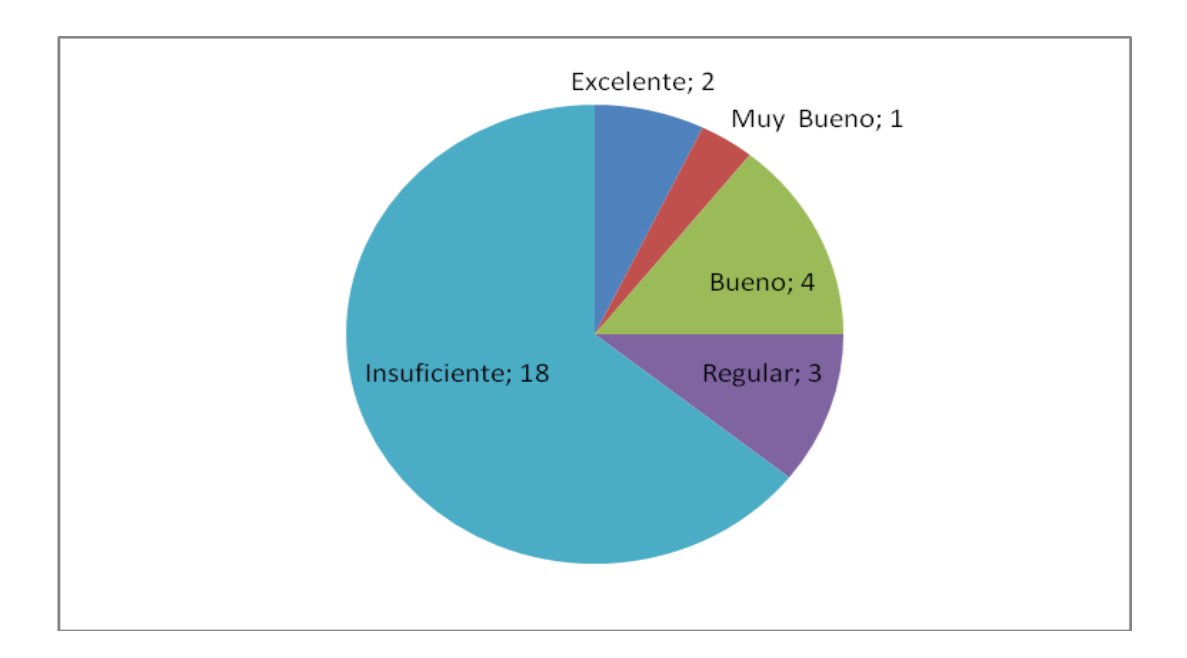

# Anexo 11. Gráfico de la Prueba Pedagógica Postest

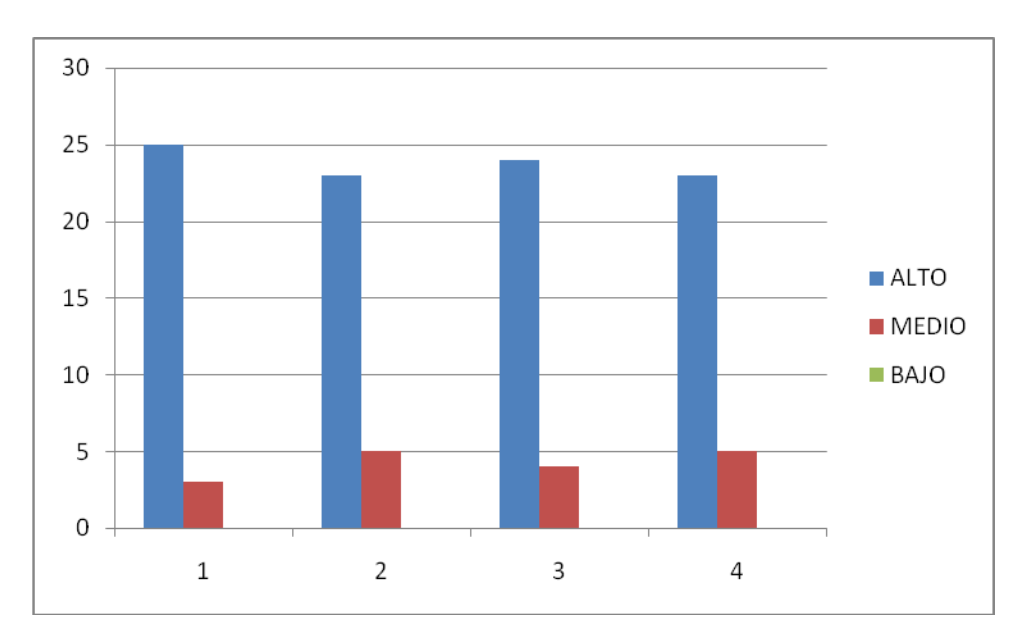

Resultados alcanzados por cada indicador

# Resultados alcanzados por cada estudiante

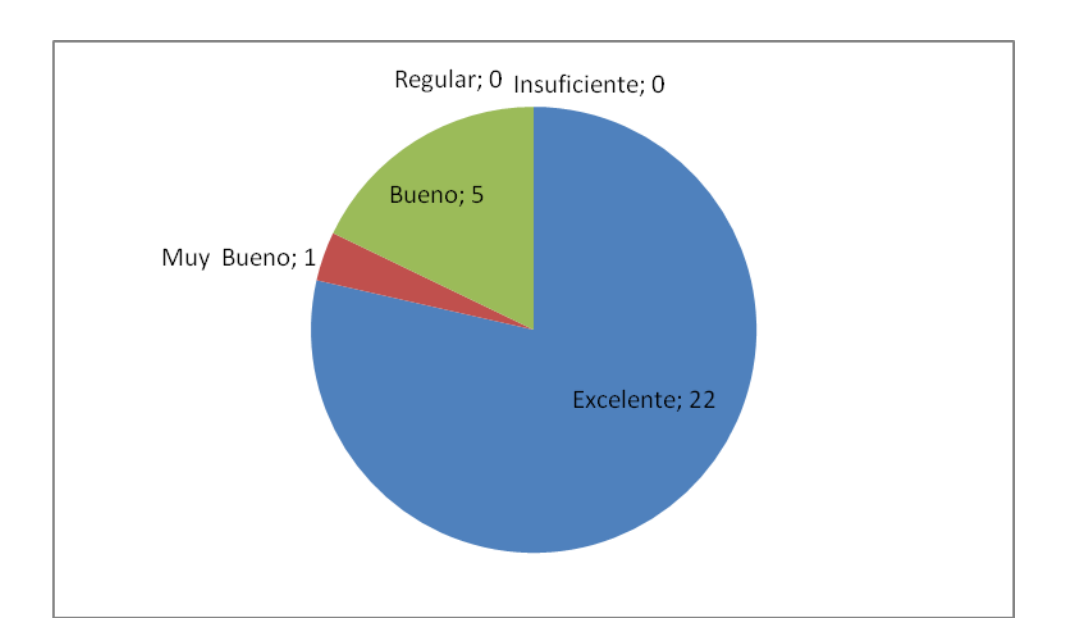

Anexo 12. Gráfico comparativo entre resultados pretest y postest

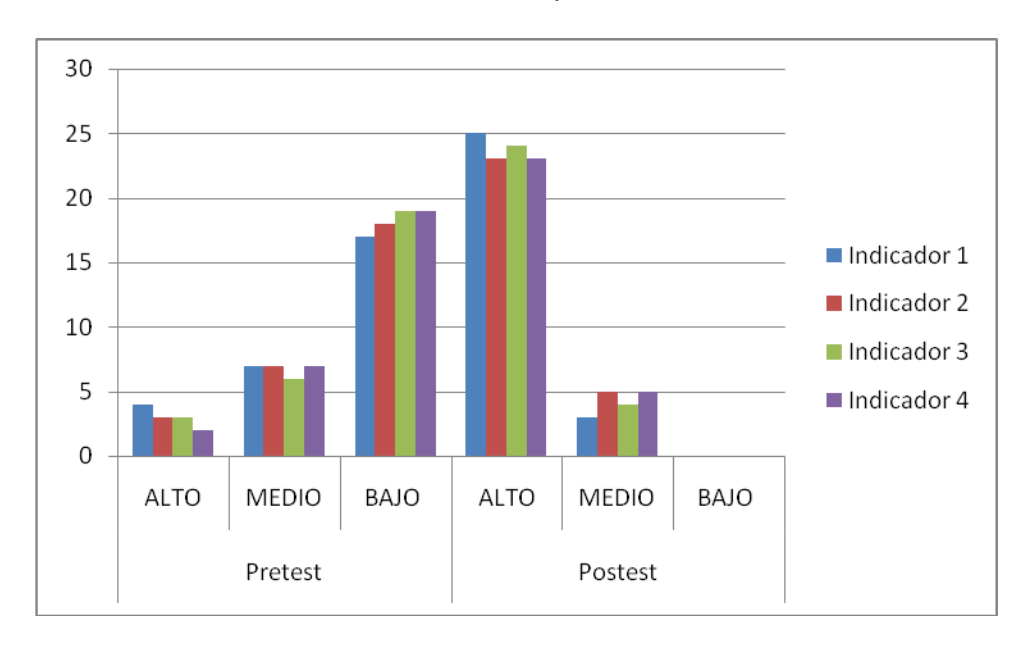

Resultados alcanzados por cada indicador

# Resultados alcanzados por estudiante

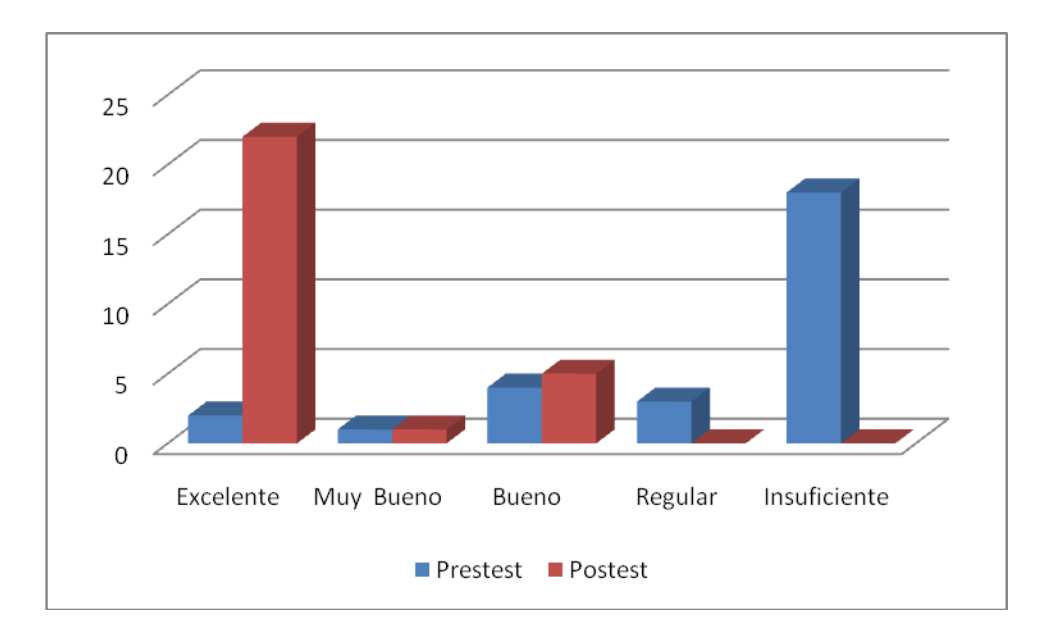